# *A Recommendation System For Movies*

*Faculty of Engineering & Technology, Jadavpur University in the fulfilment of the requirements for the degree of Master of Computer Application*

*Submitted by*

**Mandakini Das**

 *Registration Number: 133664 of 2015-16 Class Roll Number: 001510503002 Examination Roll No: MCA186002*

*Under the Supervision of*

**Dr. Sarmistha Neogy** *Professor, Dept. of Computer Science & Engineering Jadavpur University*

*Dept. of Computer Science & Engineering Faculty of Engineering and Technology Jadavpur University*

*May 2018*

# *Declaration of Originality & Compliance of Academics Ethics*

I hereby declare that this thesis contains literature survey and original research work done by me, as part of my MCA studies. All information in this document have been obtained and presented in accordance with academic rules and ethical conduct.

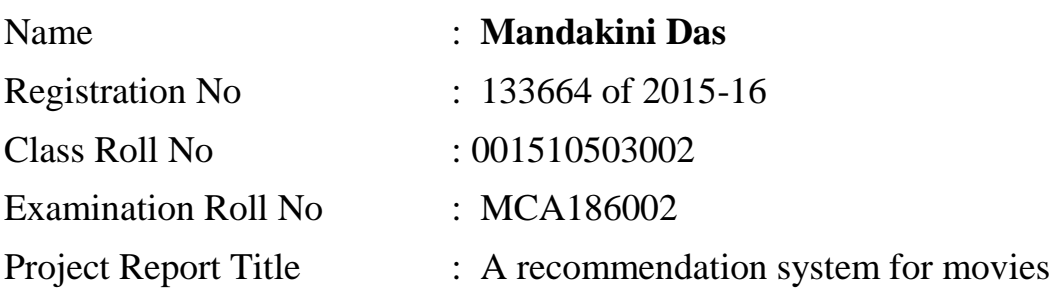

**Mandakini Das**

\_\_\_\_\_\_\_\_\_\_\_\_\_\_\_\_\_\_\_\_\_\_\_\_\_\_\_\_\_\_\_\_\_\_\_\_\_\_\_\_\_\_

# *Department of Computer Science & Engineering Faculty of Engineering & Technology Jadavpur University*

# *To Whom It May Concern*

This is to certify that MANDAKINI DAS, Registration Number: 133664 of 2015-16, Class Roll Number: 001510503002, Examination Roll Number: MCA186002, a student of MCA, from the Department of Computer Science & Engineering, under the Faculty of Engineering and Technology, Jadavpur University has done a project report under my supervision, entitled as "A recommendation system for movies". The thesis is approved for submission towards the fulfilment of the requirements for the degree of Master of Computer Application, from the Department of Computer Science & Engineering, Jadavpur University for the session 2017-18.

**Dr. Sarmistha Neogy** *(Supervisor) Professor Department of Computer Science and Engineering Jadavpur University*

\_\_\_\_\_\_\_\_\_\_\_\_\_\_\_\_\_\_\_\_\_\_\_\_\_\_\_\_\_\_\_\_\_\_\_\_\_\_\_\_\_\_\_\_\_\_

**Dr. Ujjwal Maulik** *(Head of the Department) Professor Department of Computer Science and Engineering Jadavpur University*

\_\_\_\_\_\_\_\_\_\_\_\_\_\_\_\_\_\_\_\_\_\_\_\_\_\_\_\_\_\_\_\_\_\_\_\_\_\_\_\_\_\_\_\_\_\_

\_\_\_\_\_\_\_\_\_\_\_\_\_\_\_\_\_\_\_\_\_\_\_\_\_\_\_\_\_\_\_\_\_\_\_\_\_\_\_\_\_\_\_\_\_\_

#### **Dr. Chiranjib Bhattacharjee**

*(Dean) Professor Faculty of Engineering and Technology Jadavpur University*

# *Certificate of Approval*

# *(Only in case the project report is approved)*

The forgoing thesis is hereby approved as a creditable study of an engineering subject carried out and presented in a manner satisfactory to warrant its acceptance as a prerequisite to the degree for which it has been submitted. It is understood that by this approval the undersigned do not necessarily endorse or approve any statement made, opinion expressed or conclusion drawn therein, but approve this thesis only for the purpose for which it is submitted.

\_\_\_\_\_\_\_\_\_\_\_\_\_\_\_\_\_\_\_\_\_\_\_\_\_\_\_\_\_\_\_ \_\_\_\_\_\_\_\_\_\_\_\_\_\_\_\_\_\_\_\_\_\_\_\_\_\_\_\_\_\_\_

Signature of the Examiner Signature of the Examiner

\_\_\_\_\_\_\_\_\_\_\_\_\_\_\_\_\_\_

\_\_\_\_\_\_\_\_\_\_\_\_\_\_\_\_\_\_

Date:

Date:

# *Acknowledgement*

I would like to express my deepest gratitude to my advisor and guide Dr. Sarmistha Neogy, for her excellent guidance, care, patience, and providing me with an excellent atmosphere for doing research. I received a lot of encouragement and inspiration from her throughout the project. I am equally grateful to Dr. Ujjwal Maulik, Head of The Department, Computer Science & Engineering, Jadavpur University, for his support towards our department. Last but not the least, I would like to thank my parents and all respected teachers for their valuable suggestions and helpful discussions.

Regards, Mandakini Das Examination Roll No : MCA186002 Master of Computer Application Jadavpur University

# **CONTENT**

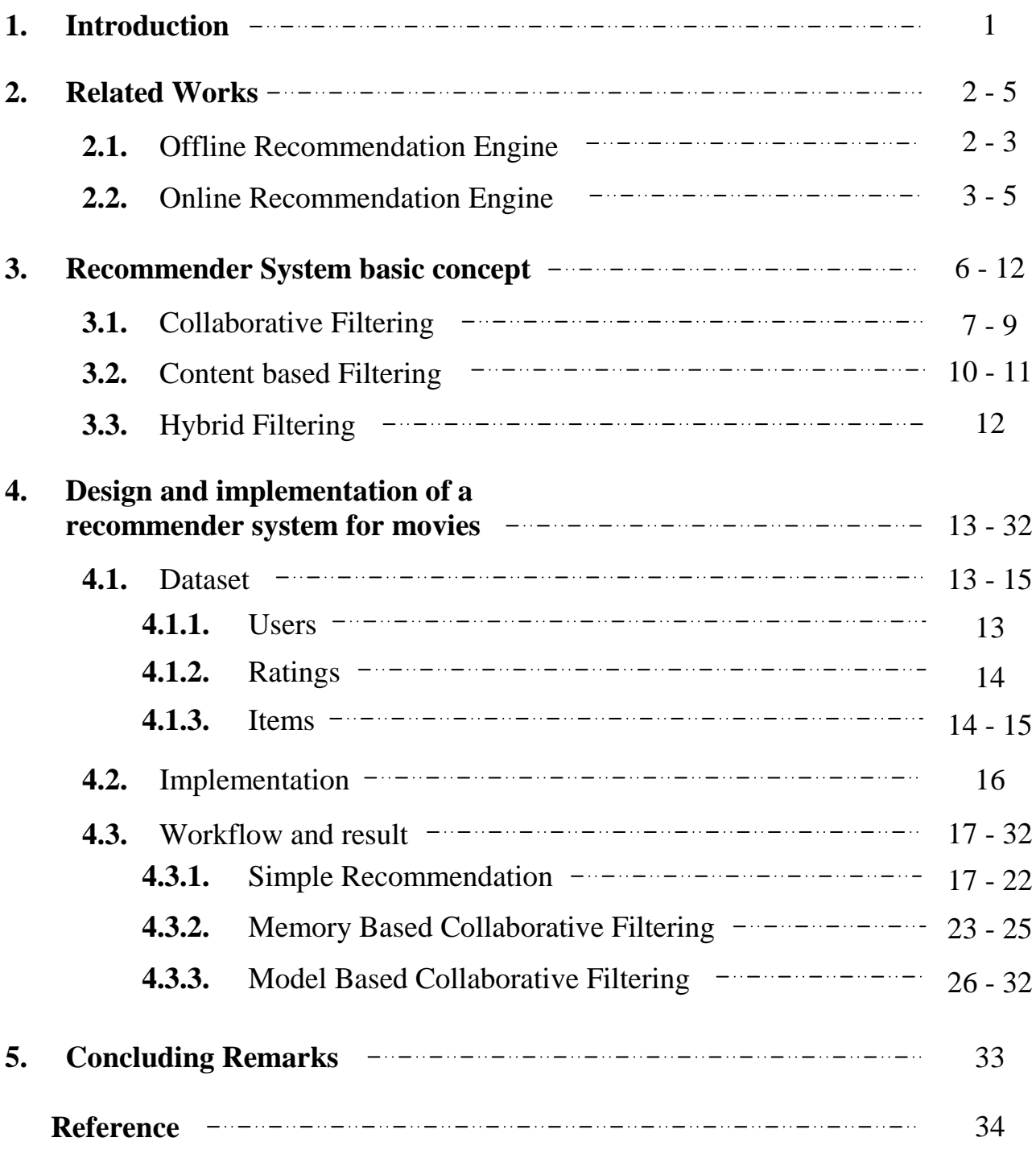

# CHAPTER 1

# **INTRODUCTION**

As we know that, the world is growing faster like never before. Everyone is rushing for their ultimate goals. This thirst results into the development in almost every sector. Online business is one of them. We people, don't have time to shop from market and this is not the end. We don't even have time to choose the object from the collection. This created the embryo of online shopping, which nowadays, has become a huge tree with tons of branches.

As the online market grows exponentially, it's obvious that competition will enter in this field also. Now, owners of their respective sites need to attract their users by providing attractive facilities. Recommender Engines is one of the facilities given to users.

Recommender engine is the most immediately recognizable machine learning technique in use today. We have seen services or sites that attempt to recommend books or movies or articles based on our past actions. They try to infer tastes and preferences and identify unknown items that are of interest [1].

Abstract Recommender Systems (RSs) are software tools and techniques providing suggestions for items to be of use to a user [2]. A recommender system is a technology that is deployed in the environment where items (products, movies, events, articles) are to be recommended to users (customers, visitors, app users, readers) or the opposite. Typically, there are many items and many users present in the environment making the problem hard and expensive to solve. Imagine a shop. Good merchant knows personal preferences of customers. Her/His high quality recommendations make customers satisfied and increase profits. In case of online marketing and shopping, personal recommendations can be generated by an artificial merchant: the recommender system .

This report presents an overview of recommendation systems and some examples of recommendation engines in Chapter 2. This report also contains details about different types of recommendation systems along with their advantages and disadvantages in Chapter 3. Here we have designed a basic model of simple recommendation system as well as collaborative filtering based recommender system on movie dataset. The details are discussed in Chapter 4. Chapter 5 concludes the work.

# CHAPTER 2

# **RELATED WORKS**

Recommender system is defined as a decision making strategy for users under complex information environments. Also, recommender system was defined from the perspective of Ecommerce as a tool that helps users search through records of knowledge which is related to user's interest and preference. Recommender system was defined as a means of assisting and augmenting the social process of using recommendations of others to make choices when there is no sufficient personal knowledge or experience of the alternatives. Recommender systems handle the problem of information overload that users normally encounter by providing them with personalized, exclusive content and service recommendations [6].

Recommender systems have become increasingly popular in recent years, and are utilized in a variety of areas including movies, music, news, books, research articles, search queries, social tags, and products in general. There are also recommender systems for experts, collaborators, jokes, restaurants, garments, financial services, life insurance, online dating and Twitter pages.

# **2.1 Offline Recommendation Engines**

In the external world, we can think of the people around us as recommendation engines.

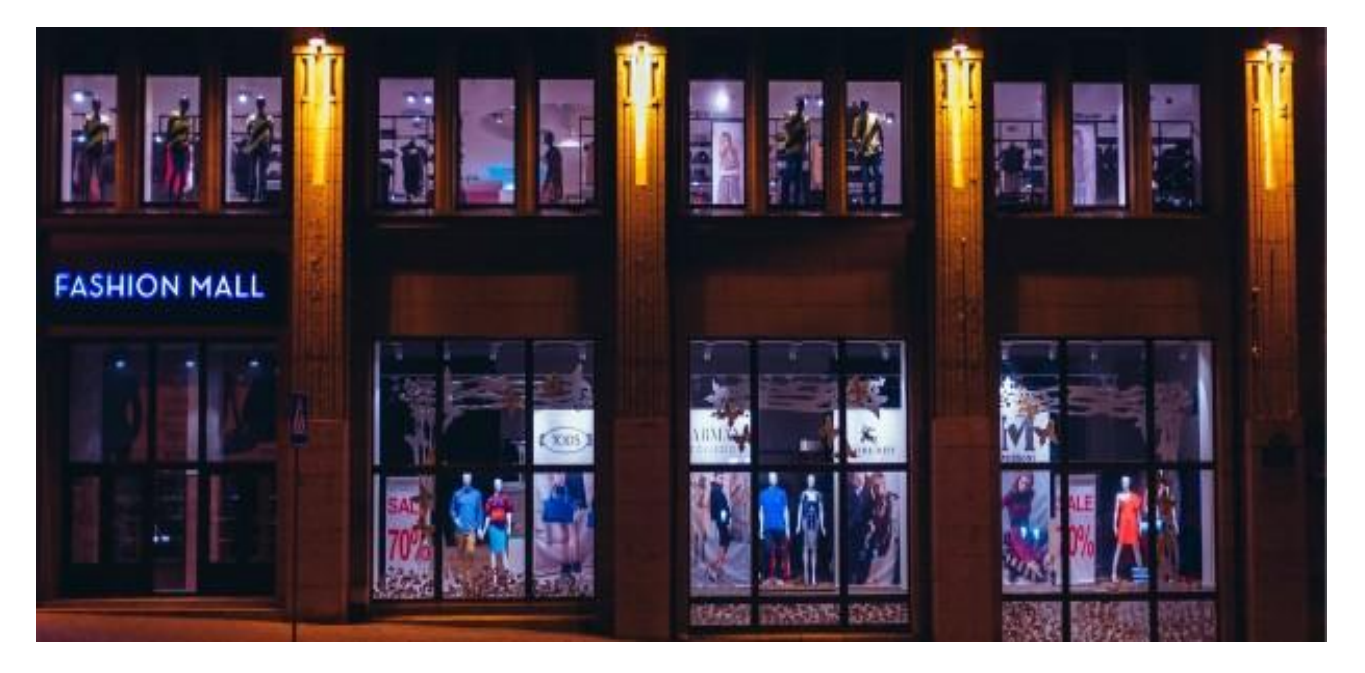

 **Your family and friends as clothes recommendation engines:** With the thousands of style options now available to us, we often rely on friends and family to recommend stores, styles and tell us what looks good on us.

- **Your Professors as book recommendation engines:** When want to research or better understand a concept, our Professors can lead us to the titles which best suit our needs
- **Your friends as movie recommendation engines:** If you have friends who know your cinematic tastes well, you're likely to trust their movie recommendations over a random stranger's picks.

All of these "offline recommenders" know something about *you.* They know your style, taste or area of study, and thus can make more informed decisions about what to recommendations would benefit you most. It is this personalisation- based on getting to "know" you- that online recommenders aim to emulate.

# **2.2 Online Recommendation Engines**

- **People You May Know** See All Naghma Sved 1 mutual friend 6. Add Friend **Nikhil S Thampi**  $\pmb{\times}$ 1 mutual friend 6. Add Friend Santhosh Gowda 11 mutual friends **电 Add Friend Getaneh Mentu 电 Add Friend Anu Tom** 28 mutual friends **吧 Add Friend**
- **Facebook:** *"People You May Know"*

[https://www.google.co.in/search?q=fb+people+you+may+know&rlz=1C1CHZL\\_enIN709IN709&source=lnms&tbm=isch&sa=X&ved=2ahUKEwidx](https://www.google.co.in/search?q=fb+people+you+may+know&rlz=1C1CHZL_enIN709IN709&source=lnms&tbm=isch&sa=X&ved=2ahUKEwidxovdyoTbAhUBNI8KHdrtAS0Q_AUoAnoECAEQBA&biw=1360&bih=672#imgrc=kcjL8JfQPuTyDM) [ovdyoTbAhUBNI8KHdrtAS0Q\\_AUoAnoECAEQBA&biw=1360&bih=672#imgrc=kcjL8JfQPuTyDM:](https://www.google.co.in/search?q=fb+people+you+may+know&rlz=1C1CHZL_enIN709IN709&source=lnms&tbm=isch&sa=X&ved=2ahUKEwidxovdyoTbAhUBNI8KHdrtAS0Q_AUoAnoECAEQBA&biw=1360&bih=672#imgrc=kcjL8JfQPuTyDM)

Facebook uses a recommender system to suggest Facebook users you may know offline. The system is trained on personal data, mutual friends, where you went to school, places of work and mutual networks (pages, groups, etc.), to learn who might be in your offline & offline network.

**Netflix:** *"Other Movies You Might Enjoy"*

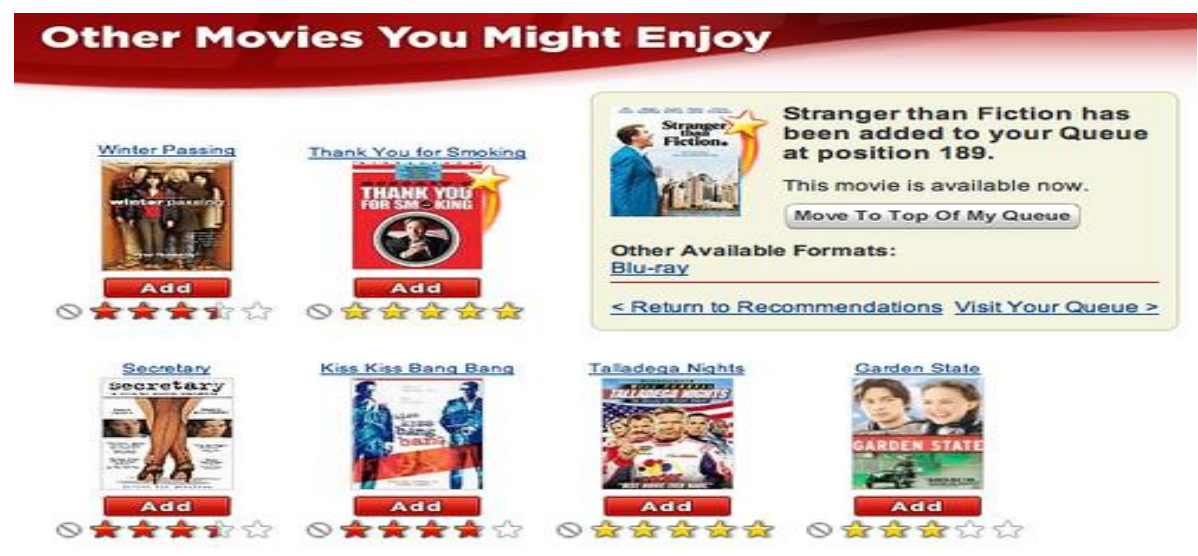

[https://www.google.co.in/search?q=netflix+other+movies+you+may+enjoy&rlz=1C1CHZL\\_enIN709IN709&source=lnms&tbm=isch&sa=X&ved=2a](https://www.google.co.in/search?q=netflix+other+movies+you+may+enjoy&rlz=1C1CHZL_enIN709IN709&source=lnms&tbm=isch&sa=X&ved=2ahUKEwjqqqKPyoTbAhVGs48KHfzBBfgQ_AUoAnoECAAQBA&biw=1360&bih=672#imgrc=GCVkuG7FMBIjSM) [hUKEwjqqqKPyoTbAhVGs48KHfzBBfgQ\\_AUoAnoECAAQBA&biw=1360&bih=672#imgrc=GCVkuG7FMBIjSM:](https://www.google.co.in/search?q=netflix+other+movies+you+may+enjoy&rlz=1C1CHZL_enIN709IN709&source=lnms&tbm=isch&sa=X&ved=2ahUKEwjqqqKPyoTbAhVGs48KHfzBBfgQ_AUoAnoECAAQBA&biw=1360&bih=672#imgrc=GCVkuG7FMBIjSM)

When a user fills out his Taste Preferences or rate movies and TV shows, he is helping [Netflix t](http://dataconomy.com/tag/netflix/)o filter through the thousands of selections to get a better idea of what this user might like to watch. Factors that Netflix algorithm uses to make such recommendations include:

- The genre of movies and TV shows available
- User's streaming history, and previous ratings he has made.
- The combined ratings of all Netflix members who have similar tastes in titles to this user.
- **LinkedIn:** *"Jobs You May be Interested In"*

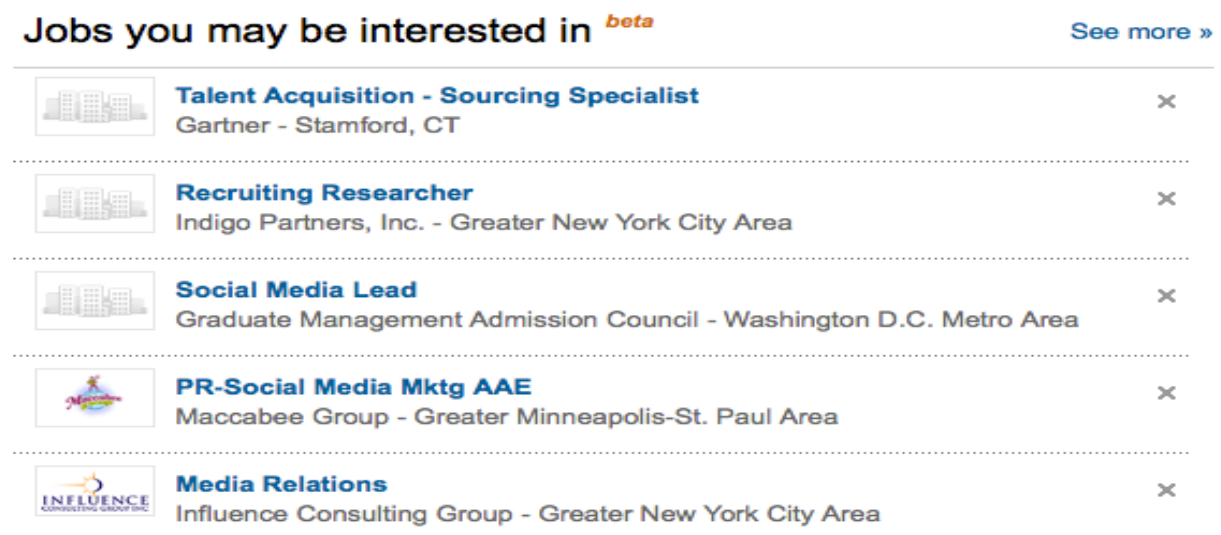

[https://www.google.co.in/search?q=linkedin+jobs+you+may+be+interested+in&rlz=1C1CHZL\\_enIN709IN709&source=lnms&tbm=isch&sa=X&ved](https://www.google.co.in/search?q=linkedin+jobs+you+may+be+interested+in&rlz=1C1CHZL_enIN709IN709&source=lnms&tbm=isch&sa=X&ved=2ahUKEwiQ7sGtyITbAhWHpo8KHQLhBbMQ_AUoA3oECAAQBQ&biw=1360&bih=672#imgdii=gUZeHKvIWRksiM:&imgrc=7hv_MQ9-VolJ3M) [=2ahUKEwiQ7sGtyITbAhWHpo8KHQLhBbMQ\\_AUoA3oECAAQBQ&biw=1360&bih=672#imgdii=gUZeHKvIWRksiM:&imgrc=7hv\\_MQ9-](https://www.google.co.in/search?q=linkedin+jobs+you+may+be+interested+in&rlz=1C1CHZL_enIN709IN709&source=lnms&tbm=isch&sa=X&ved=2ahUKEwiQ7sGtyITbAhWHpo8KHQLhBbMQ_AUoA3oECAAQBQ&biw=1360&bih=672#imgdii=gUZeHKvIWRksiM:&imgrc=7hv_MQ9-VolJ3M) [VolJ3M:](https://www.google.co.in/search?q=linkedin+jobs+you+may+be+interested+in&rlz=1C1CHZL_enIN709IN709&source=lnms&tbm=isch&sa=X&ved=2ahUKEwiQ7sGtyITbAhWHpo8KHQLhBbMQ_AUoA3oECAAQBQ&biw=1360&bih=672#imgdii=gUZeHKvIWRksiM:&imgrc=7hv_MQ9-VolJ3M)

The Jobs You May Be Interested In feature shows jobs posted on LinkedIn that match your profile in some way. These recommendations are based on the titles and descriptions in your previous experience, and the skills other users have "endorsed".

**Amazon:** *"Customers Who Bought This Item Also Bought…"*

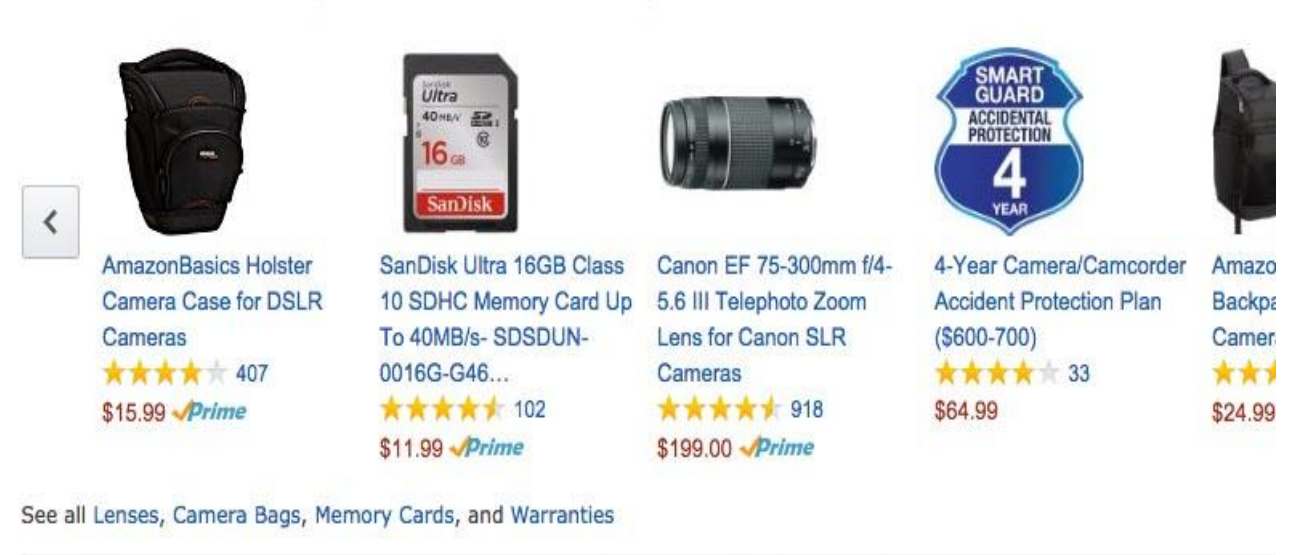

# **Customers Who Bought This Item Also Bought**

What Other Treme Do Customers Ruy After Viewing This Trem?

[https://www.google.co.in/search?q=amazon+customers+who+bought+this+also+bought&rlz=1C1CHZL\\_enIN709IN709&source=lnms&tbm=isch&sa](https://www.google.co.in/search?q=amazon+customers+who+bought+this+also+bought&rlz=1C1CHZL_enIN709IN709&source=lnms&tbm=isch&sa=X&ved=2ahUKEwjs7ZH7yITbAhXIL48KHYYND2IQ_AUoAXoECAAQAw&biw=1360&bih=672#imgrc=c6H03SOnYdLECM) [=X&ved=2ahUKEwjs7ZH7yITbAhXIL48KHYYND2IQ\\_AUoAXoECAAQAw&biw=1360&bih=672#imgrc=c6H03SOnYdLECM:](https://www.google.co.in/search?q=amazon+customers+who+bought+this+also+bought&rlz=1C1CHZL_enIN709IN709&source=lnms&tbm=isch&sa=X&ved=2ahUKEwjs7ZH7yITbAhXIL48KHYYND2IQ_AUoAXoECAAQAw&biw=1360&bih=672#imgrc=c6H03SOnYdLECM)

Amazon's algorithm crunches data on all of its millions of customer baskets, to figure out which items are frequently bought together. This can lead to huge returns- for example, if a user is buying an electrical item, and sees a recommendation for the cables or batteries it requires beneath it, the user is very likely to purchase both the core product *and* the accessories from Amazon [11].

# CHAPTER 3

# **RECOMMENDER SYSTEM BASICS CONCEPT**

Recommender systems are information filtering tools that are used to predict the rating for users and items, predominantly from big data to recommend their likes. Movie recommendation systems provide a mechanism to assist users in classifying users with similar interests. This makes recommender systems essentially a central part of websites and e-commerce applications.

In this project we propose a movie recommendation system, where user specific interests are taken into account, to determine recommendations.

A Recommendation System is composed of two modules: a database and a filtering technique. The database is responsible for storing the information about users, items and the associated ratings. The filtering technique is implemented by an algorithm.

There are three important types of recommender systems:

- $\triangleright$  Collaborative Filtering
- $\triangleright$  Content based Filtering
- $\triangleright$  Hybrid Filtering

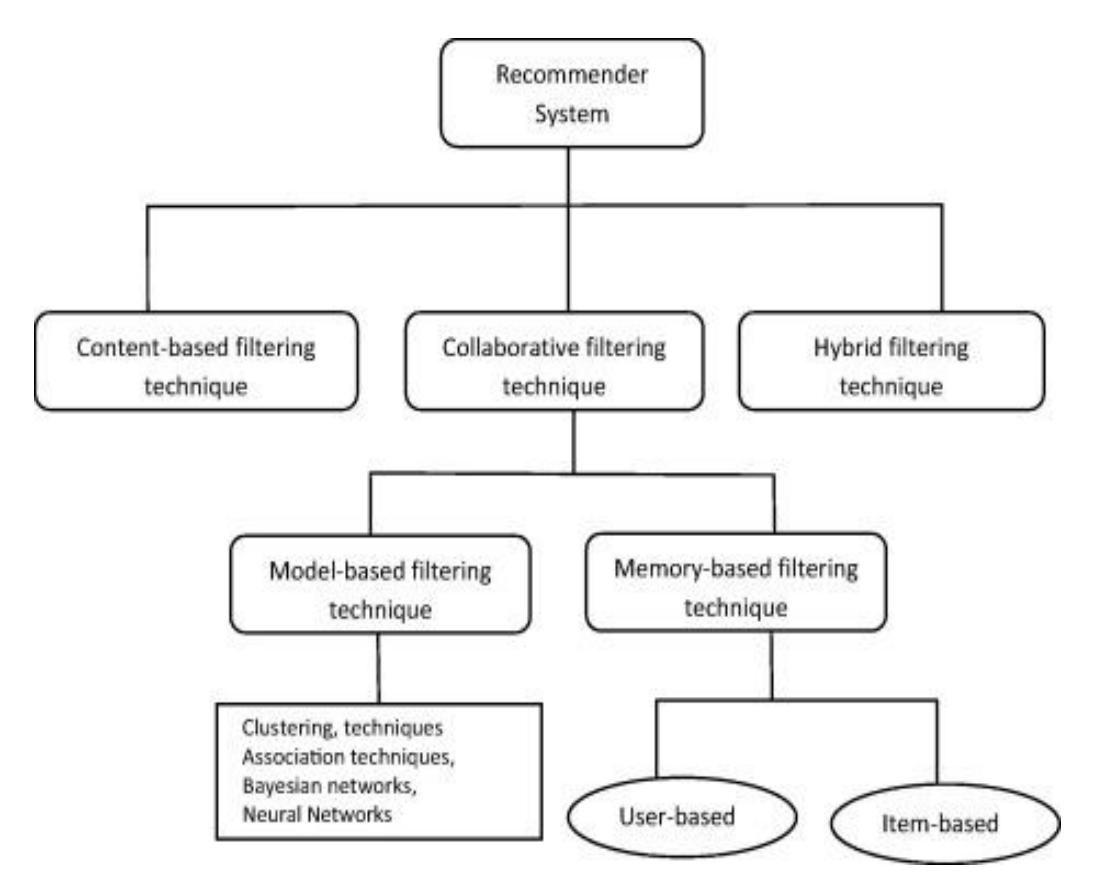

 **<https://www.sciencedirect.com/science/article/pii/S1110866515000341>**

# **3.1 COLLABORATIVE FILTERING**

Collaborative filtering methods are based on collecting and analyzing a large amount of information on users' behaviours, activities or preferences and predicting what users will like based on their similarity to other users. A key advantage of the collaborative filtering approach is that it does not rely on machine analyzable content and therefore it is capable of accurately recommending complex items such as movies without requiring an "understanding" of the item itself. Many algorithms have been used in measuring user similarity or item similarity in recommender systems. For example, the k-nearest neighbour (k-NN) approach and the Pearson Correlation [11].

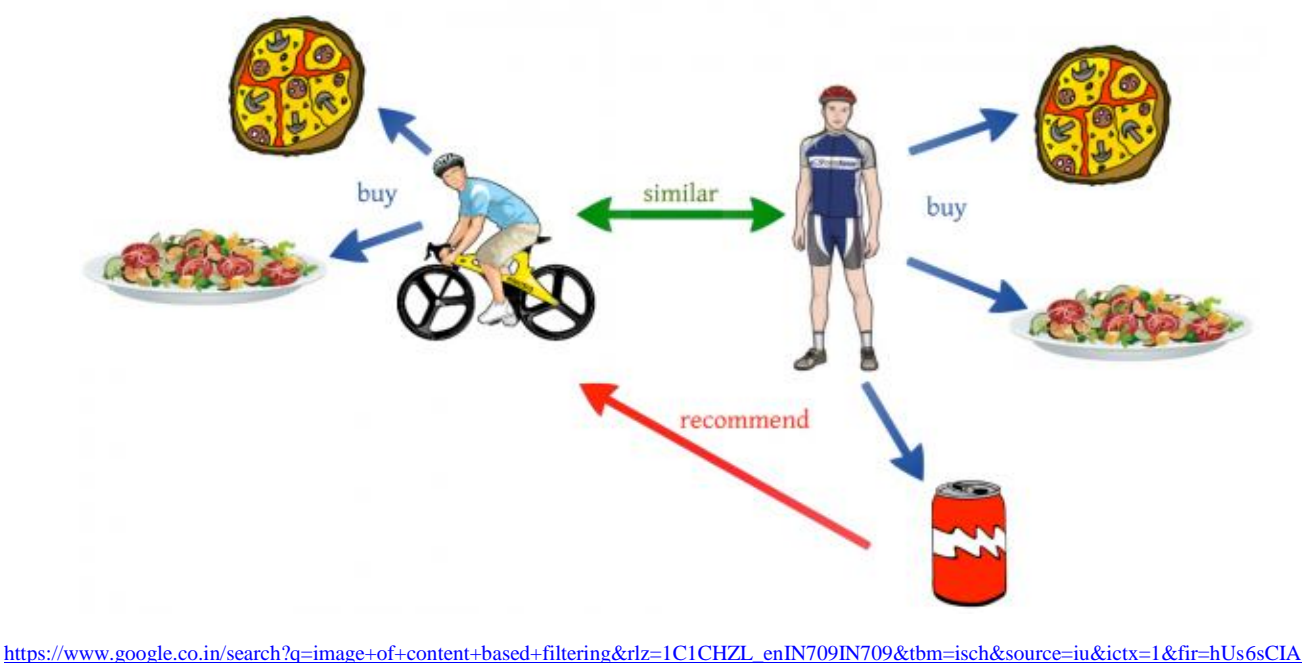

[zL5QRM%253A%252Cn\\_V7nX1sPBGkFM%252C\\_&usg=\\_\\_Exn5uiVnNwZNvhkfFuYCSk77rE%3D&sa=X&ved=2ahUKEwiOuffht5LbAhWJQY8](https://www.google.co.in/search?q=image+of+content+based+filtering&rlz=1C1CHZL_enIN709IN709&tbm=isch&source=iu&ictx=1&fir=hUs6sCIAzL5QRM%253A%252Cn_V7nX1sPBGkFM%252C_&usg=__Exn5uiVnNwZNvhkfFuYCSk77rE%3D&sa=X&ved=2ahUKEwiOuffht5LbAhWJQY8KHcGdAiIQ9QEwAnoECAEQMA#imgdii=_1ELzd__EjY4VM:&imgrc=hUs6sCIAzL5QRM) KHcGdAiIQ9QEwAnoECAEQMA#imgdii=\_1ELzd\_\_EjY4VM:&imgrc=hUs6sCIAzL5QRM:

For each user, recommender systems recommend items based on how similar users liked the item. Let's say Alice and Bob have similar interests in video games. Alice recently played and enjoyed the game [Legend of Zelda: Breathe of the Wild.](http://www.zelda.com/breath-of-the-wild/) Bob has not played this game, but because the system has learned that Alice and Bob have similar tastes, it recommends this game to Bob. In addition to user similarity, recommender systems can also perform collaborative filtering using item similarity ("Users who liked this item also liked X") [10].

#### **WHY COLLABORATIVE FILTERING?**

The main difference between collaborative filtering and content-based filtering is conceptual. Where content-based filtering is built around the attributes of a given object, collaborative filtering relies on the behavior of users. This approach has some distinct advantages over content-based filtering:

- **It benefits from large user bases.** Simply put, the more people are using the service, the better your recommendations will become, without doing additional development work or relying on subject area expertise.
- **It's flexible across different domains.** Collaborative filtering approaches are well suited to highly diverse sets of items. Where content-based filters rely on metadata, collaborative filtering is based on real-life activity, allowing it to make connections between seemingly disparate items (like say, an outboard motor and a fishing rod) that nonetheless might be relevant to some set of users (in this case, people who like to fish).
- **It produces more serendipitous recommendations.** When it comes to recommendations, accuracy isn't always the highest priority. Content-based filtering approaches tend to show users items that are very similar to items they've already liked, which can lead to filter bubble problems. By contrast, most users have interests that span different subsets, which in theory can result in more diverse (and interesting) recommendations.
- **It can capture more nuance around items.** Even a highly detailed content-based filtering system will only capture some of the features of a given item. By relying on actual human experience, collaborative filtering can sometimes recommend items that have a greater affinity with one another than a strict comparison of their attributes would suggest.

### **TWO METHODS : USER - ITEM VS ITEM - ITEM**

There are two approaches to collaborative filtering, one based on items, the other on users. Item-item collaborative filtering was [originally developed by Amazon](https://www.cs.umd.edu/~samir/498/Amazon-Recommendations.pdf) and draws inferences about the relationship between different items based on which items are purchased together. The more often two items (say, peanut butter and jelly) appear in the same shopping cart or user history, the "closer" they're said to be to one another. So, when someone comes and adds peanut butter to their cart, the algorithm will suggest things that are close, like jelly or white bread, over things that aren't, like motor oil.

User-item filtering takes a slightly different approach. Here, rather than calculating the distance between items, we calculate the distance between users based on their ratings (or likes, or whatever metric applies). When coming up with recommendations for a particular user, we then look at the users that are closest to them and then suggest items those users also liked but that our user hasn't interacted with yet. So, if you've watched and liked a certain number of videos on Facebook, Facebook can look at other users who liked those same videos and recommend one that they also liked but which you might not have seen yet.

The important point here is that in both the examples above, the system has no idea why any of these items are related to one another, it only knows that they either show up in the same basket together, or that they're liked by people with similar preferences. In some cases, though, this can be a feature rather than a shortcoming, especially in cases where the items to be filtered are extremely heterogeneous, as in online retailers or social networks. (Note: This can also lead to some unanticipated situations, as when Amazon's algorithm [began unintentionally suggesting drug](https://www.theatlantic.com/technology/archive/2014/04/the-unintentional-amazon-guide-to-dealing-drugs/360636/)  [paraphernalia](https://www.theatlantic.com/technology/archive/2014/04/the-unintentional-amazon-guide-to-dealing-drugs/360636/) to users who bought a particular scale.)

## **CHALLENGES OF COLLABORATIVE FILTERING**

- **Complexity and expense.** Collaborative filtering algorithms can run into scalability problems when the number of users and items gets too high (think in tens of millions of users and hundreds of thousands of items), especially when recommendations need to be generated in real-time online. Potential solution: This is where distributed clusters of machines running Hadoop or Spark come in handy. Depending on your project, it may also be possible to calculate relationships offline overnight by way of batch processing, which makes serving recommendations much quicker even if they're no longer being updated in real-time.
- **Data sparsity.** Many user signals are ambiguous. Just watching a video doesn't tell YouTube whether you liked that particular video or not, and just eating at a restaurant doesn't tell Yelp whether you liked it or not. That's why ratings are so important in collaborative-filtering systems. But users don't rate every item they interact with, and many users don't rate anything at all. Potential solution: Depending on the nature of the data, there may be proxy measures that can be used. Another common technique is to assume that missing reviews are equivalent to average reviews, though this is a very strong assumption in most cases.
- **The "cold start" problem.** As we've seen, collaborative-filtering can be a powerful way of recommending items based on user history, but what if there is no user history? This is called the "cold start" problem, and it can apply both to new items and to new users. Items with lots of history get recommended a lot, while those without never make it into the recommendation engine, resulting in a positive feedback loop. At the same time, new users have no history and thus the system doesn't have any good recommendations. Potential solution: Onboarding processes can learn basic info to jump-start user preferences, importing social network contacts [12].

# **3.2 CONTENT BASED FILTERING**

Content-based filtering methods are based on a description of the item and a profile of the user's preference. In a content-based recommendation system, keywords are used to describe the items; beside, a user profile is built to indicate the type of item this user likes. In other words, these algorithms try to recommend items that are similar to those that a user liked in the past (or is examining in the present). In particular, various candidate items are compared with items previously rated by the user and the best-matching items are recommended. This approach has its roots in information retrieval and information filtering research [11].

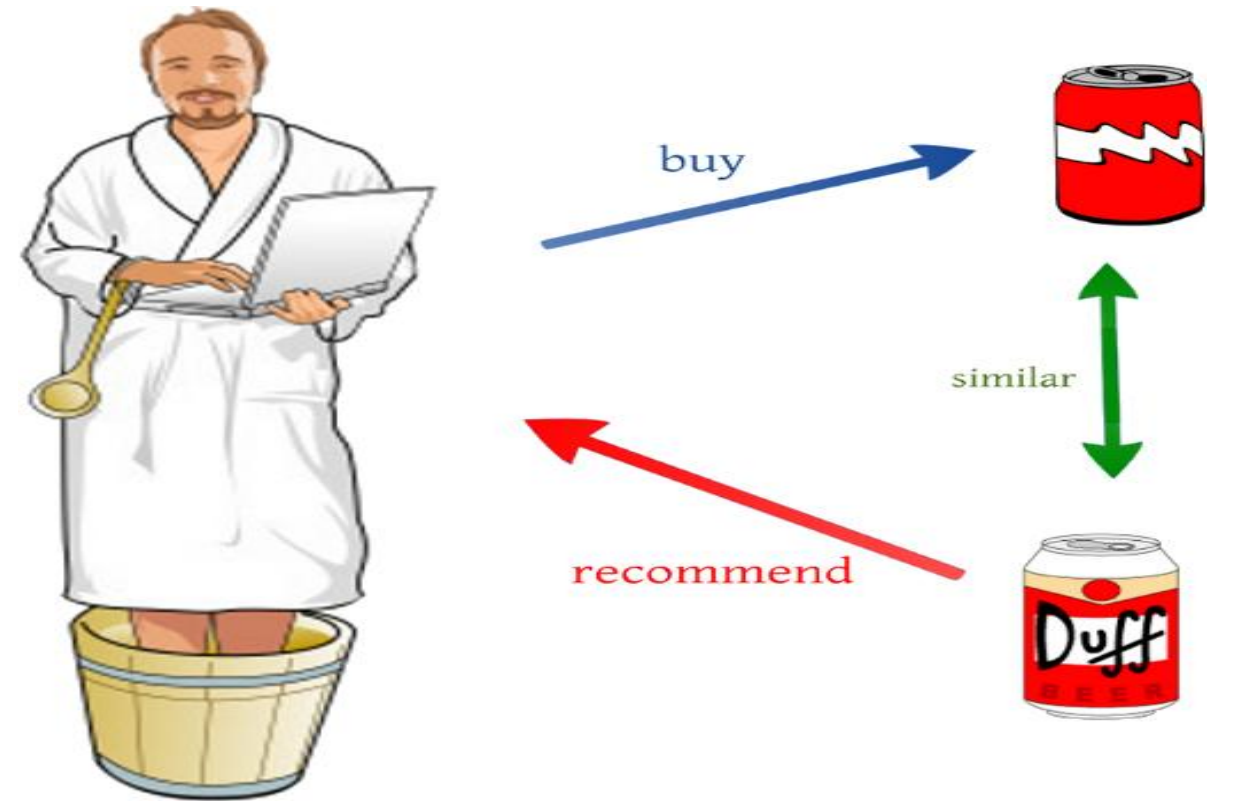

[https://www.google.co.in/search?q=image+of+content+based+filtering&rlz=1C1CHZL\\_enIN709IN709&tbm=isch&source=iu&ictx=1&fir=hUs6sCIAzL5QRM](https://www.google.co.in/search?q=image+of+content+based+filtering&rlz=1C1CHZL_enIN709IN709&tbm=isch&source=iu&ictx=1&fir=hUs6sCIAzL5QRM%253A%252Cn_V7nX1sPBGkFM%252C_&usg=__Exn5uiVnNwZNvhkfFuYCSk77rE%3D&sa=X&ved=2ahUKEwiOuffht5LbAhWJQY8KHcGdAiIQ9QEwAnoECAEQMA#imgrc=hUs6sCIAzL5QRM) [%253A%252Cn\\_V7nX1sPBGkFM%252C\\_&usg=\\_\\_Exn5uiVnNwZNvhkfFuYCSk77rE%3D&sa=X&ved=2ahUKEwiOuffht5LbAhWJQY8KHcGdAiIQ9QEw](https://www.google.co.in/search?q=image+of+content+based+filtering&rlz=1C1CHZL_enIN709IN709&tbm=isch&source=iu&ictx=1&fir=hUs6sCIAzL5QRM%253A%252Cn_V7nX1sPBGkFM%252C_&usg=__Exn5uiVnNwZNvhkfFuYCSk77rE%3D&sa=X&ved=2ahUKEwiOuffht5LbAhWJQY8KHcGdAiIQ9QEwAnoECAEQMA#imgrc=hUs6sCIAzL5QRM) [AnoECAEQMA#imgrc=hUs6sCIAzL5QRM:](https://www.google.co.in/search?q=image+of+content+based+filtering&rlz=1C1CHZL_enIN709IN709&tbm=isch&source=iu&ictx=1&fir=hUs6sCIAzL5QRM%253A%252Cn_V7nX1sPBGkFM%252C_&usg=__Exn5uiVnNwZNvhkfFuYCSk77rE%3D&sa=X&ved=2ahUKEwiOuffht5LbAhWJQY8KHcGdAiIQ9QEwAnoECAEQMA#imgrc=hUs6sCIAzL5QRM)

If companies have detailed metadata about each of your items, they can recommend items with similar metadata tags. For example, let's say I watch the show [Bojack Horseman](http://www.imdb.com/title/tt3398228/) on Netflix. This show may have metadata tags of "Animated", "Comedy", and "Adult", so Netflix recommends other shows with these metadata tags, such as [Family Guy.](http://www.imdb.com/title/tt0182576/) [10]

## **WHY CONTENT-BASED FILTERING?**

Collaborative filtering may be the state of the art when it comes to [machine learning](https://www.upwork.com/hiring/data/machine-learning-intro/) and recommender systems, but content-based filtering still has a number of advantages, especially in certain circumstances.

 **Results tend to be highly relevant.** Because content-based recommendations rely on characteristics of objects themselves, they are likely to be highly relevant to a user's interests.

This makes them especially valuable for organizations with massive libraries of a single type of content (think subscription and streaming media services).

- **Recommendations are transparent.** Another advantage is that the process by which any recommendation is generated can be made transparent, which may increase users' trust in their recommendations or allow them to tweak them. With collaborative-filtering, the process is more of a black box–the algorithm and users alike may not really understand why they're seeing the recommendations that are offered.
- **Users can get started more quickly.** Content-based filtering avoids the cold-start problem that often bedevils collaborative-filtering techniques. While the system still needs some initial inputs from users to start making recommendations, the quality of those early recommendations is likely to be much higher than with a system that only becomes robust after millions of data points have been added and correlated.
- **New items can be recommended immediately.** Related to the cold-start problem, another issue with collaborative-filtering is that new objects added to the library will have few (if any) interactions, which means they won't be recommended very often. Unlike collaborativefiltering systems, content-based recommenders don't require other users to interact with an object before it starts recommending it.

**It's technically easier to implement.** Compared to the sophisticated math involved in building a collaborative-filtering system, the data science behind a content-based system is relatively straightforward. The real work, as we've seen is in assigning the attributes in the first place.

# **CHALLENGES OF CONTENT – BASED FILTERING**

- Lack of novelty and diversity. Relevance is important, but it's not all .If you watched and liked *Star Wars*, the odds are pretty good that you'll also like *The Empire Strikes Back*, but you probably don't need a recommendation engine to tell you that. It's also important for a recommendation engine to come up with results that are novel (that is, stuff the user wasn't expecting) and diverse (that is, stuff that represents a broad selection of their interests).
- **Scalability is a challenge.** As we've seen, the key requirement when it comes to contentbased filtering is exceptional domain-specific knowledge. Hiring subject-matter experts can be a labor-intensive and expensive process, making it impractical for many businesses who are just trying to build an MVP. Furthermore, manual tagging of attributes has to continue as new content is added.
- **Attributes may be incorrectly or inconsistently applied.** Content-based recommendations are only as good as the subject-matter experts who are tagging items. When you have hundreds of thousands (or millions) of items, it can be a challenge to ensure attributes are applied consistently or accurately [13].

## **3.3 HYBRID FILTERING**

Recent research has demonstrated that a hybrid approach, combining collaborative filtering and content-based filtering could be more effective in some cases. Hybrid approaches can be implemented in several ways, by making content-based and collaborative-based predictions separately and then combining them, by adding content-based capabilities to a collaborative-based approach (and vice versa), or by unifying the approaches into one model. Several studies empirically compare the performance of the hybrid with the pure collaborative and content-based methods and demonstrate that the hybrid methods can provide more accurate recommendations than pure approaches. These methods can also be used to overcome some of the common problems in recommendation systems such as cold start and the sparsity problem.

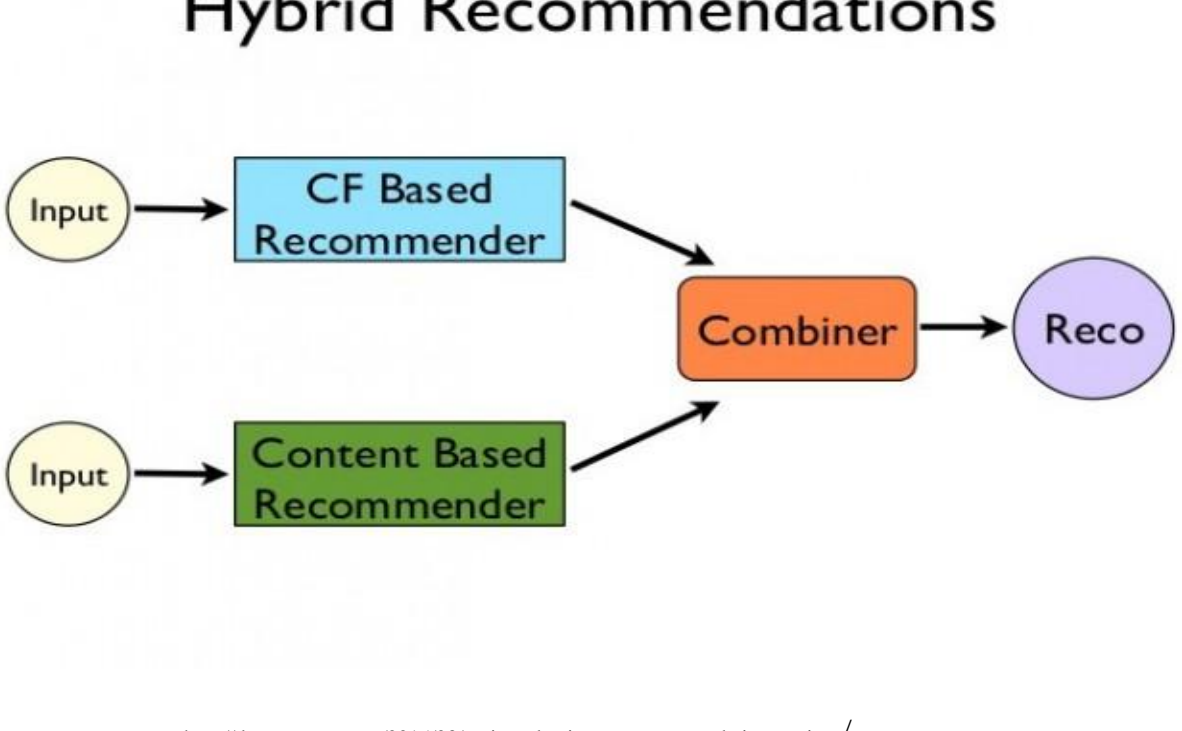

**Hybrid Recommendations** 

http://dataconomy.com/2015/03/an-introduction-to-recommendation-engines/

[Netflix is a good example of a hybrid system.](http://dataconomy.com/netflixs-vision-future-personalising-channels-shows/) They make recommendations by comparing the watching and searching habits of similar users (i.e. collaborative filtering) as well as by offering movies that share characteristics with films that a user has rated highly (content-based filtering). [11]

# CHAPTER 4

# **DESIGN AND IMPLENTATION OF A RECOMMENDER SYSTEM FOR MOVIE**

# **4.1 DATA SET**

We will be using the MovieLens dataset [5] for recommendation. It has been collected by the Group Lens research project at the University of Minnesota. The characteristics of the MovieLens 100K dataset are as follows:

- $\bullet$  100,000 ratings (1-5) from 943 users on 1682 movies.
- Each user has rated at least 20 movies.
- Simple demographic info for the uses(age, gender, occupation.zip)
- Genre information of movies.

This data is loaded into python. There are many files in ml-100k.zip file which we used. We loaded three important files. There is also a recommendation to read the readme document which gives a lot of information about difference files.

#### **4.1.1 USERS :-**

There are 943 rows as there are 943 users and 5 columns for 5 features for each namely their unique user\_id, age, sex, occupation, zip\_code.

> <class 'pandas.core.frame.DataFrame'> RangeIndex: 943 entries, 0 to 942 Data columns (total 5 columns): user id 943 non-null int64 age 943 non-null int64 gender 943 non-null object occupation 943 non-null object zip code 943 non-null object dtypes: int64(2), object(3) memory usage: 36.9+ KB None

#### **4.1.2 RATINGS :-**

There are 100000 ratings as there are 100K ratings for different users and movie combinations. Also each ratings has a timestamp associated with it.

> <class 'pandas.core.frame.DataFrame'> RangeIndex: 100000 entries, 0 to 99999 Data columns (total 4 columns): user id 100000 non-null int64 movie id 100000 non-null int64 rating 100000 non-null int64 timestamp 100000 non-null int64 dtypes: int64(4) memory usage: 3.1 MB None

#### **4.1.3 ITEMS :-**

This dataset contains attributes of 1682 movies. There are 24 columns out of which 19 specify the genre of a particular movie. The last 19 columns are for each genre and a value of 1 denotes that movie belongs to that genre and 0 otherwise.

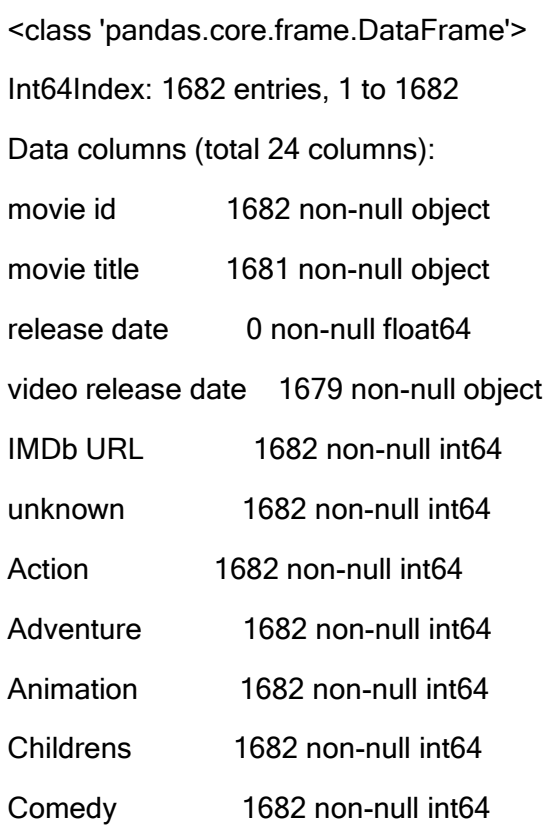

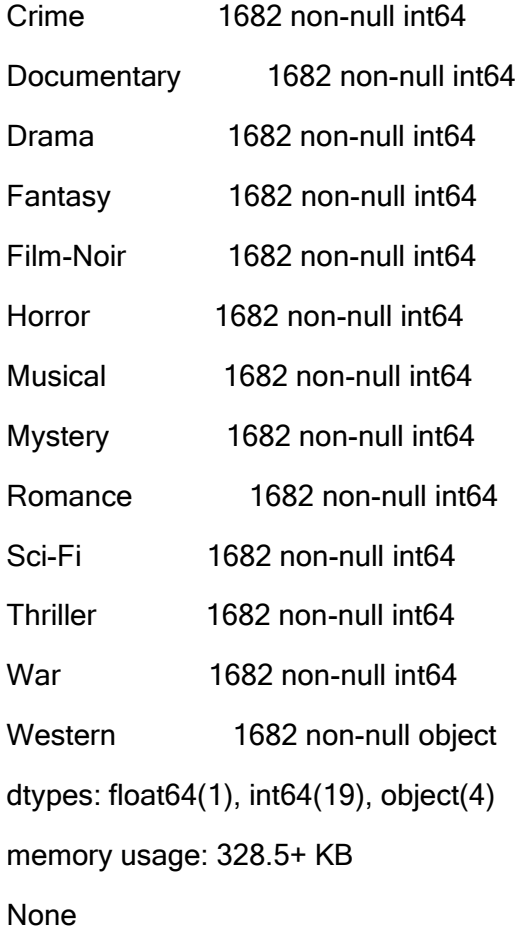

We also created a dataset by searching directors name of each movie in the internet, where we can see the name of directors of every movie. So in that dataset we have 25 columns where the last column is the names of movie directors.

# **4.2. IMPLEMENTATION**

We have implemented movie recommendation system in python. We have used various library functions. We have used panda and used the [scikit-learn](http://scikit-learn.org/stable/) library to split the dataset into testing and training.

- We have used **panda** which is an open source, BSD-licensed library providing highperformance, easy-to-use data structures and data analysis tools for the [Python](https://www.python.org/) programming language.
- We have used **NumPy** which is the fundamental package for scientific computing with Python.
- Also we have used **codecs** which defines a set of base classes which define the interface and can also be used to easily write your (? our) own **codecs** for use in Python.
- $\triangleright$  We have used standard **operators** as functions. For example, **operator.add**(**x**, **v**) is equivalent to the expression x+y. Many function names are those used for special methods, without the double underscores. For backward compatibility, many of these have a variant with the double underscores kept. The variants without the double underscores are preferred for clarity.
- We have also used **importlib.** The purpose this package is two-fold. One is to provide the implementation of the import statement (and thus, by extension, the \_\_import\_\_() function) in Python source code. This provides an implementation of **[import](https://docs.python.org/3/reference/simple_stmts.html#import)** which is portable to any Python interpreter. This also provides an implementation which is easier to comprehend than one implemented in a programming language other than Python. Two, the components to implement **[import](https://docs.python.org/3/reference/simple_stmts.html#import)** are exposed in this package, making it easier for users to create their own customised objects (known genericlly as an [importer\)](https://docs.python.org/3/glossary.html#term-importer) to participate in the import process.
- We have also imported **Scripy.parse** which is SciPy 2-D sparse matrix package for numeric data.

# **4.3 WORK FLOW AND RESULTS**

#### **4.3.1 SIMPLE RECOMMENDATION:-**

It is a generalized recommendation to every user, based on movie popularity and/or genre. The basic idea behind this system is that movies that are more popular and critically acclaimed will have a higher probability of being liked by the average audience. IMDB Top 250 is an example of this system.

The dataset has three CSV files named u.data, u.user, u.item.

## *25 most rated movies*

#### **WORKFLOW:**

- i. Merge 3 dataset (movies , ratings , user)
- ii. Name it lens
- iii. Count number of times a movie is rated by users from lens
- iv. Print top 25 most rated movie of the dataset lens

#### **OUTPUT:**

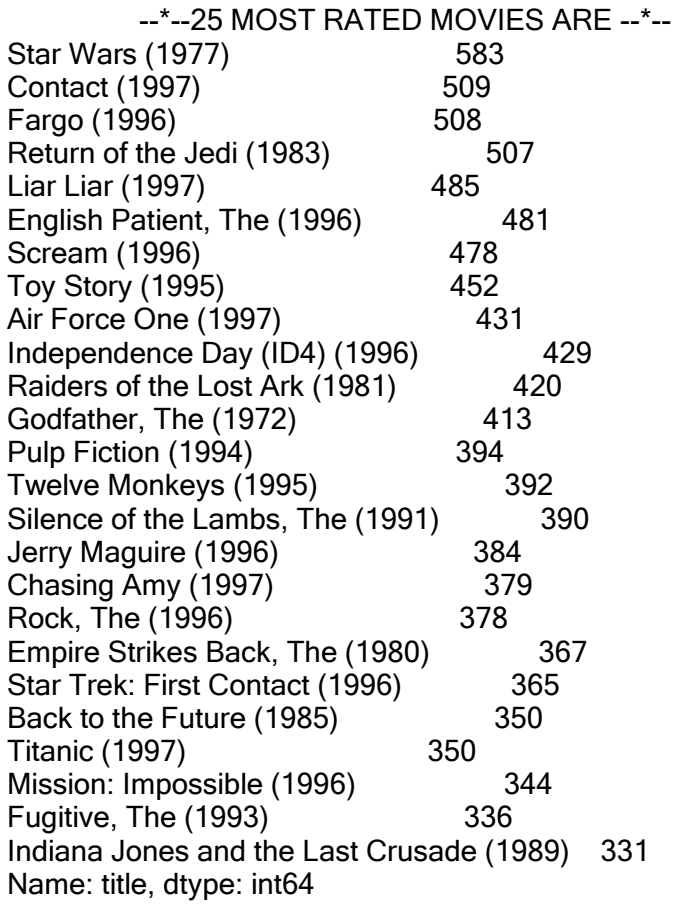

## *Highly rated movies*

#### **WORKFLOW:**

- i. Group the movies by movie title from the dataset lens
- ii. Evaluate mean [mean is average of a list of values] of each movie
- iii. Store it as a dataset named movie\_stats
- iv. Sort the dataset movie stats in descending order
- v. Print head of this dataset

#### **OUTPUT:**

#### --\*--HIGHLY RATED MOVIES--\*--

#### rating

#### size mean

#### title

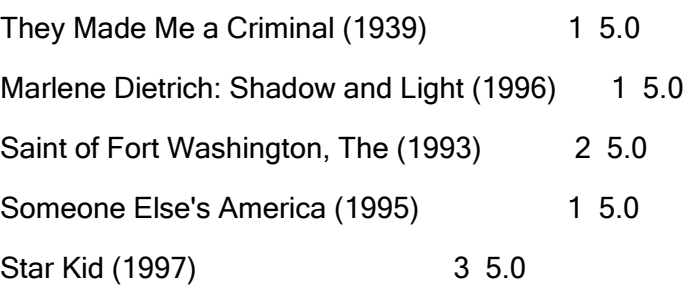

## $\triangleright$  Movies rated at least 100 times

#### **WORKFLOW**

- i. Count the number of times a movie is rated on the dataset movie\_stats
- ii. Pick up those movies whose count in greater than or equal to 100
- iii. Save these movie names in the dataset named at least 100
- iv. Find mean rating of the movies mentioned in the data set atleast\_100
- v. Sort them in descending order
- vi. Print the head of the dataset

#### **OUTPUT**

 --\*-- MOVIES RATED ATLEAST 100 TIMES --\*- rating size mean

title Close Shave, A (1995) 112 4.491071 Schindler's List (1993) 298 4.466443<br>Wrong Trousers, The (1993) 118 4.466102 Wrong Trousers, The (1993) Casablanca (1942) 243 4.456790

Shawshank Redemption, The (1994) 283 4.445230 Rear Window (1954) 209 4.387560 Usual Suspects, The (1995) 267 4.385768 Star Wars (1977) 583 4.358491 12 Angry Men (1957) 125 4.344000 Citizen Kane (1941) 198 4.292929 To Kill a Mockingbird (1962) 219 4.292237 One Flew Over the Cuckoo's Nest (1975) 264 4.291667 Silence of the Lambs, The (1991) 390 4.289744 North by Northwest (1959) 179 4.284916 Godfather, The (1972) 413 4.283293

#### $\triangleright$  Age group wise mean rating of movies

#### **WORKFLOW**

- i. Create labels to name bins [bin is numeric variable converted into categorical variable]
- ii. Split users into eight bins of ten years [0-9, 10-19, 20-29, etc]
- iii. Create the bin to be exclusive of the max age in the bin
- iv. Sort the dataset lens in descending order
- v. Store top 50 movies in another dataset named most\_50
- vi. Find mean rating across the age group on the dataset most\_50
- vii. Show this data as a table

#### **OUTPUT**

 --\*-- AGEGROUP WISE MEAN RATING --\*- age\_group 0-9 10-19 20-29 30-39 \ title E.T. the Extra-Terrestrial (1982) 0.0 3.680000 3.609091 3.806818 Empire Strikes Back, The (1980) 4.0 4.642857 4.311688 4.052083 English Patient, The (1996) 5.0 3.739130 3.571429 3.621849 Fargo (1996) 0.0 3.937500 4.010471 4.230769 Forrest Gump (1994) 5.0 4.047619 3.785714 3.861702 Fugitive, The (1993) 0.0 4.320000 3.969925 3.981481 Full Monty, The (1997) 0.0 3.421053 4.056818 3.933333 Godfather, The (1972) 0.0 4.400000 4.345070 4.412844 Groundhog Day (1993) 0.0 3.476190 3.798246 3.786667 Independence Day (ID4) (1996) 0.0 3.595238 3.291429 3.389381 age\_group 40-49 50-59 60-69 70-79 title E.T. the Extra-Terrestrial (1982) 4.160000 4.368421 4.375000 0.000000 Empire Strikes Back, The (1980) 4.100000 3.909091 4.250000 5.000000 English Patient, The (1996) 3.634615 3.774648 3.904762 4.500000 Fargo (1996) 4.294118 4.442308 4.000000 4.333333 Forrest Gump (1994) 3.847826 4.000000 3.800000 0.000000 Fugitive, The (1993) 4.190476 4.240000 3.666667 0.000000 Full Monty, The (1997) 3.714286 4.146341 4.166667 3.500000 Godfather, The (1972) 3.929412 4.463415 4.125000 0.000000 Groundhog Day (1993) 3.851064 3.571429 3.571429 4.000000 Independence Day (ID4) (1996) 3.718750 3.888889 2.750000 0.000000

## $\triangleright$  Men and women most disagree on

#### **WORKFLOW**

- i. Select average ratings of each movies rated by female and male separately
- ii. Find difference between average ratings of male and female
- iii. Print head of this dataset

### **OUTPUT**

# --\*-- MEN AND WOMEN MOST DISAGREE ON --\*--

sex F M diff movie id title

- 1 Toy Story (1995) 3.789916 3.909910 0.119994
- 2 GoldenEye (1995) 3.368421 3.178571 -0.189850
- 3 Four Rooms (1995) 2.687500 3.108108 0.420608
- 4 Get Shorty (1995) 3.400000 3.591463 0.191463<br>5 Conveat (1995) 3.772727 3.140625 -0.632102
- 5 Copycat (1995) 3.772727 3.140625 -0.632102

## $\triangleright$  Finding mean rating of a particular movie

## **WORKFLOW**

- i. Import data files [u.item, u.user, u.data] onto data frames [item, users, data]
- ii. Create a merged data frames [by merging item, users, data] based on similar column
- iii. Name it *df*
- iv. Group the movies based on their title
- v. Name it *ratings total*
- vi. Take the mean rating of each movie using the mean function
- vii. Name it *ratings\_mean*
- viii. Convert ratings\_total into data frame
- ix. Print the top 5 mean rated movie
- x. Take as input the name of a movie
- xi. Print the mean rating of that particular movie from *ratings\_total*

#### **WORKFLOW**

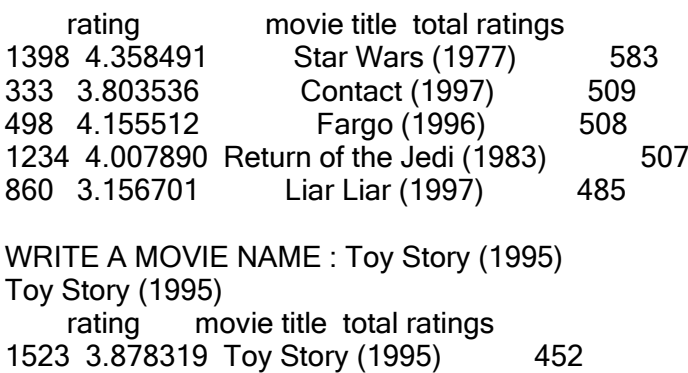

# $\triangleright$  Finding mean rating of a particular movie genre

#### **WORKFLOW**

- i. Import data files [u.item, u.user, u.data] onto data frames [movies, users, ratings]
- ii. Create one merged Data Frame [by merging movies, ratings, users]
- iii. Name it lens
- iv. Reshape data frames by melting (Wide to long) selecting only needed fields
- v. Name it mdf
- vi. Filter for value=1 and the needed columns
- vii. Run a pivoted aggregation on mdf
- viii. Name it df
- ix. Print first 5 elements of df
- x. Take input genre name
- xi. Print the mean ratings of movies that belongs to that particular genre

### **OUTPUT**

genre Action 3.518712 Adventure 3.527568 Animation 3.578192 Children's 3.372353 Comedy 3.449725 dtype: float64

ENTER A GENERE : Fantasy 3.27630383397

 $\triangleright$  Finding top rated movies of a director

## **WORKFLOW**

- i. Set work directory to where the data is located
- ii. Name the column headers for the datasets [u.item, u,user, u,data]
- iii. Import the data files onto data frames
- iv. Take input a director name
- v. Print the name of those movies whose director name is equals to the input data

#### **OUTPUT**

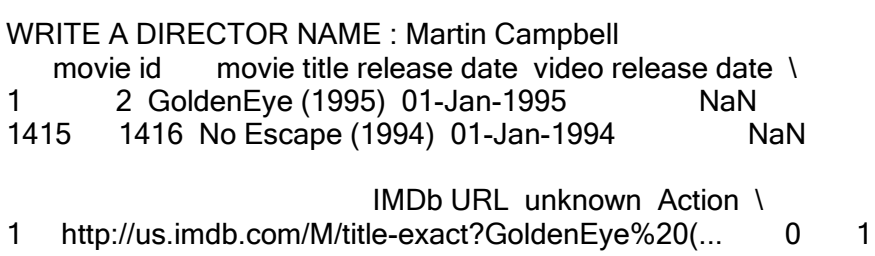

1415 http://us.imdb.com/M/title-exact?No%20Escape%2... 0 1

Adventure Animation Childrens ... Film-Noir Horror 1 1 0 0 ... 0 0  $1415$  0 0 0 ... 0 0 Musical Mystery Romance Sci-Fi Thriller War Western \ 1 0 0 0 0 1 0 0 1415 0 0 0 1 0 0 0 Director<br>Martin Cam Martin Campbell 1415 Martin Campbell

[2 rows x 25 columns]

#### **4.3.2 MEMORY BASED COLABORATIVE FILTERING :-**

Memory-based algorithms are easy to implement and produce reasonable prediction quality. This Collaborative Filtering approaches can be divided into two main sections: user-item filtering and item-item filtering. A user-item filtering takes a particular user, find users that are similar to that user based on similarity of ratings, and recommend items that those similar users liked. In contrast, item-item filtering will take an item, find users who liked that item, and find other items that those users or similar users also liked. It takes items and outputs other items as recommendations [18].

- Item-Item Collaborative Filtering: "Users who liked this item also liked …"
- User-Item Collaborative Filtering: "Users who are similar to you also liked …"

In both cases, we create a user-item matrix which we build from the entire dataset. Since we have split the data into testing and training we will need to create two  $943 \times 1682$  matrices. The training matrix contains 75% of the ratings and the testing matrix contains 25% of the ratings. Example of user-item matrix:

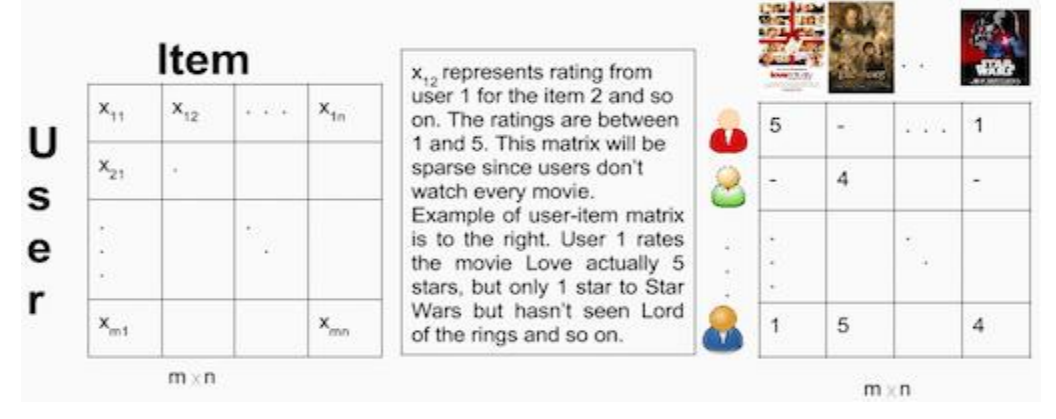

<https://cambridgespark.com/content/tutorials/implementing-your-own-recommender-systems-in-Python/index.html>

After building the user-item matrix we calculate the similarity and create a similarity matrix.

The similarity values between items in Item-Item Collaborative Filtering are measured by observing all the users who have rated both items.

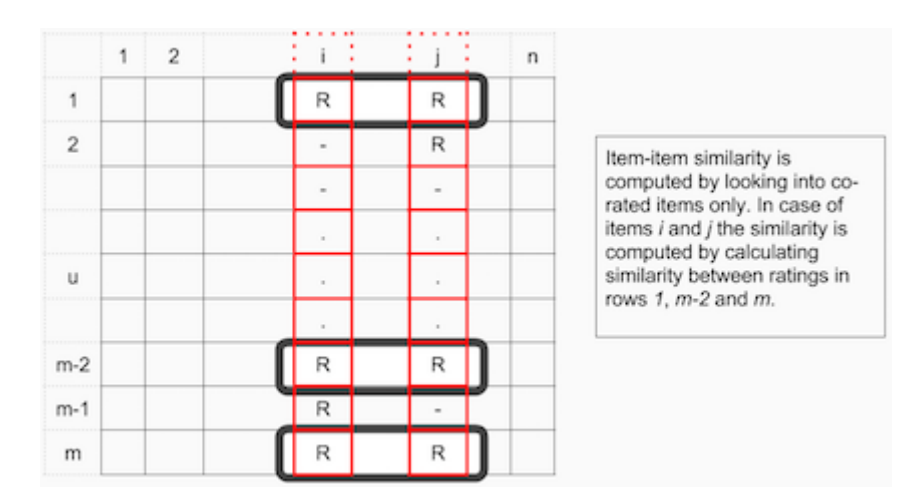

<https://cambridgespark.com/content/tutorials/implementing-your-own-recommender-systems-in-Python/index.html>

For User-Item Collaborative Filtering the similarity values between users are measured by observing all the items that are rated by both users.

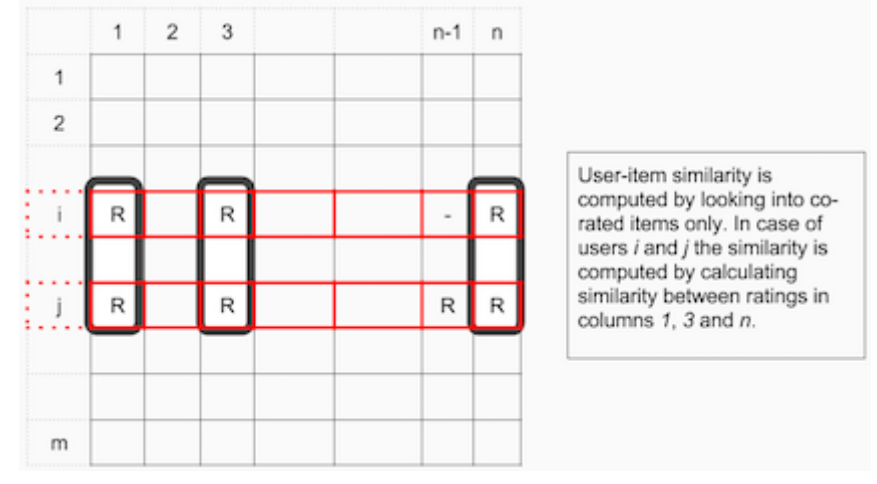

<https://cambridgespark.com/content/tutorials/implementing-your-own-recommender-systems-in-Python/index.html>

A distance metric commonly used in recommender systems is cosine similarity, where the ratings are seen as vectors in *n*-dimensional space and the similarity is calculated based on the angle between these vectors. Cosine similarity for users *a* and *m* can be calculated using the formula below, where you take dot product of the user vector  $U_k$  and the user vector  $U_a$  and divide it by multiplication of the Euclidean lengths of the vectors.

$$
s_{u}^{cos}(u_{k},u_{a}) = \frac{u_{k} \cdot u_{a}}{\|u_{k}\| \, \|u_{a}\|} = \frac{\sum x_{k,m}x_{a,m}}{\sqrt{\sum x_{k,m}^{2}\sum x_{a,m}^{2}}}
$$

To calculate similarity between items *m* and *b* you use the formula:

$$
s^{cos}_{u}(i_m,i_b) = \frac{i_m \cdot i_b}{\|i_m\|\,\|i_b\|} = \frac{\sum x_{a,m} x_{a,b}}{\sqrt{\sum x_{a,m}^2 \sum x_{a,b}^2}}
$$

Now we can make a prediction by applying following formula for user-based Collaborative Filtering:

$$
\hat{x}_{k,m} = \bar{x}_k + \frac{\sum\limits_{u_a} sim_u(u_k,u_a)(x_{a,m} - \bar{x}_{u_a})}{\sum\limits_{u_a} |sim_u(u_k,u_a)|}
$$

We can look at the similarity between users  $k$  and  $a$  as weights that are multiplied by the ratings of a similar user *a* (corrected for the average rating of that user). We need to normalize it so that the ratings stay between 1 and 5 and, as a final step, sum the average ratings for the user that we are trying to predict [18].

The idea here is that some users may tend always to give high or low ratings to all movies. The relative difference in the ratings that these users give is more important than the absolute values. To give an example: suppose, user *k* gives 4 stars to his favourite movies and 3 stars to all other good movies. Suppose now that another user *t* rates movies that he/she likes with 5 stars, and the movies he/she fell asleep over with 3 stars. These two users could have a very similar taste but treat the rating system differently.

When making a prediction for item-based CF we don't need to correct for users average rating since query user itself is used to do predictions.

$$
\hat{x}_{k,m} = \frac{\sum\limits_{i_b} sim_i(i_m, i_b)(x_{k,b})}{\sum\limits_{i_b} |sim_i(i_m, i_b)|}
$$

The most popular metric used to evaluate accuracy of predicted ratings is *Root Mean Squared Error (RMSE)*. [18]

$$
RMSE = \sqrt{\frac{1}{N}\sum (x_i - \hat{x_i})^2}
$$

#### **WORK FLOW**

- i. Read u.data file
- ii. Convert it into dataframe named df
- iii. Split the dataset into training and test dataset where percentage of test example (test\_size) is 0.25
- iv. Create two user-item matrices one for training another for testing
- v. Calculate the cosine similarity of the train data (user\_similarity, item\_similarity)
- vi. Make prediction for item-based CF using formulae(user\_prediction, item\_prediction)
- vii. Evaluate accuracy of user-based CF and item-based CF using MSE function

#### **OUTPUT**

User-based CF RMSE: 3.1278912151704135 Item-based CF RMSE: 3.4562654942596227

#### **4.3.3 MODEL BASED COLABORATIVE FILTERING**

Model-based Collaborative Filtering is based on matrix factorization (MF) which has received greater exposure, mainly as an unsupervised learning method for latent variable decomposition and dimensionality reduction. Matrix factorization is widely used for recommender systems where it can deal better with scalability and sparsity than Memory-based Collaborative Filtering. The goal of MF is to learn the latent preferences of users and the latent attributes of items from known ratings (learn features that describe the characteristics of ratings) to then predict the unknown ratings through the dot product of the latent features of users and items. When you have a very sparse matrix, with a lot of dimensions, by doing matrix factorization you can restructure the user-item matrix into low-rank structure, and you can represent the matrix by the multiplication of two low-rank matrices, where the rows contain the latent vector. You fit this matrix to approximate your original matrix, as closely as possible, by multiplying the low-rank matrices together, which fills in the entries missing in the original matrix [9].

A well-known matrix factorization method is Singular value decomposition (SVD). Collaborative Filtering can be formulated by approximating a matrix  $\bf{X}$  by using singular value decomposition. The general equation can be expressed as follows:

#### **X**=**U**x**S**x**VT**

Given an **m**x**n** matrix **X**:

- **U** is an **m**x**r** orthogonal matrix
- **S** is an **r**x**r** diagonal matrix with non-negative real numbers on the diagonal
- **VT** is an **r**x**n** orthogonal matrix

Elements on the diagnoal in **S** are known as singular values of **X**.

Matrix  $X$  can be factorized to  $U$ ,  $S$  and  $V$ . The  $U$  matrix represents the feature vectors corresponding to the users in the hidden feature space and the **V** matrix represents the feature vectors corresponding to the items in the hidden feature space.

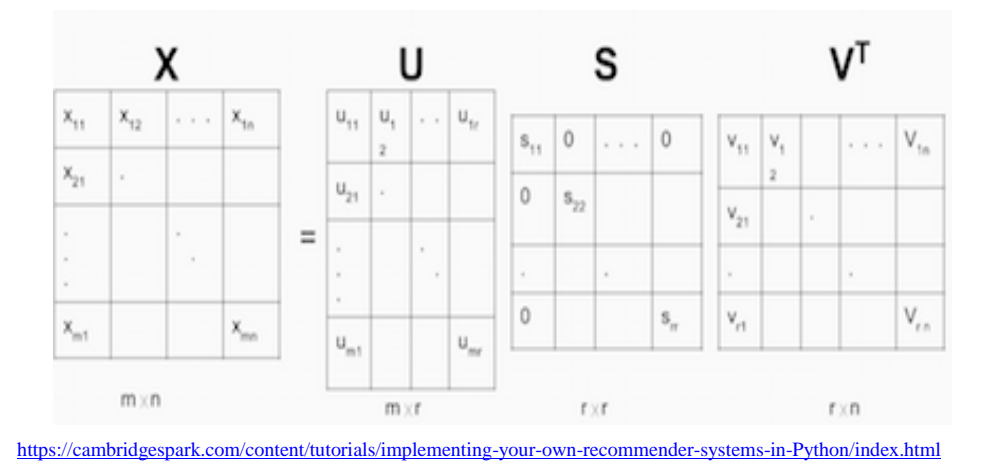

Now we can make a prediction by taking dot product of **U**, **S** and **VT**.

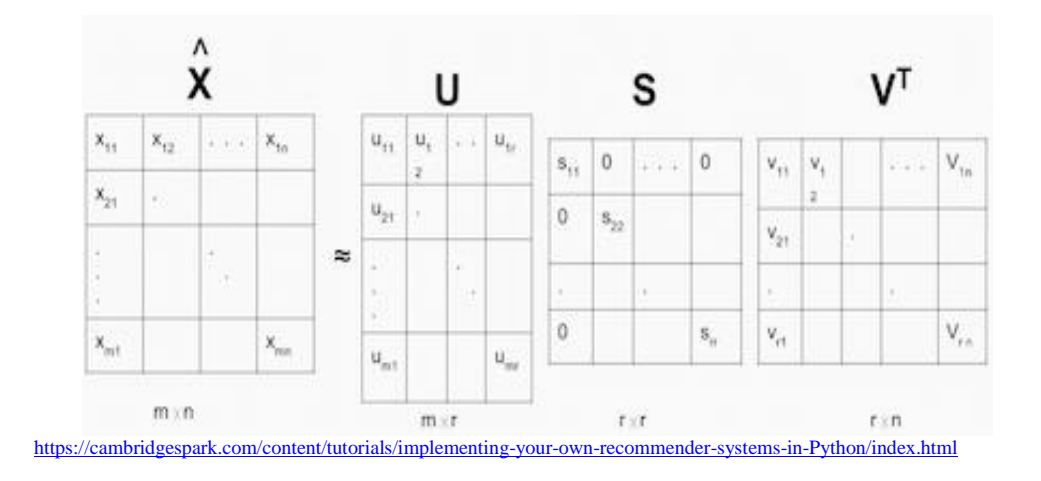

Just as its name suggest matrix factorization is to, obviously, factorize a matrix, i.e. to find out two (or more) matrices such that when you multiply them you will get back the original matrix. matrix factorization can be used to discover latent features underlying the interactions between two different kinds of entities. (Of course, you can consider more than two kinds of entities and you will be dealing with tensor factorization, which would be more complicated.) And one obvious application is to predict ratings in collaborative filtering.

In a recommendation system such as [Netflix](http://www.netflix.com/) or [MovieLens](http://movielens.umn.edu/) , there is a group of users and a set of items (movies for the above two systems). Given that each users have rated some items in the system, we would like to predict how the users would rate the items that they have not yet rated, such that we can make recommendations to the users. In this case, all the information we have about the existing ratings can be represented in a matrix. Assume now we have 5 users and 10 items, and ratings are integers ranging from 1 to 5, the matrix may look something like this (a hyphen means that the user has not yet rated the movie):

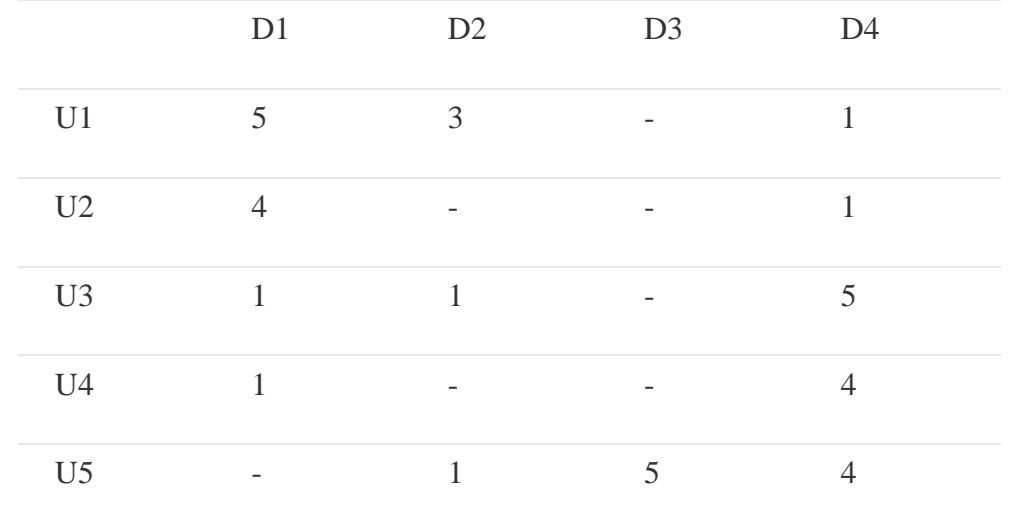

Hence, the task of predicting the missing ratings can be considered as filling in the blanks (the hyphens in the matrix) such that the values would be consistent with the existing ratings in the matrix.

The intuition behind using matrix factorization to solve this problem is that there should be some latent features that determine how a user rates an item. For example, two users would give high ratings to a certain movie if they both like the actors/actresses of the movie, or if the movie is an action movie, which is a genre preferred by both users. Hence, if we can discover these latent features, we should be able to predict a rating with respect to a certain user and a certain item, because the features associated with the user should match with the features associated with the item.

In trying to discover the different features, we also make the assumption that the number of features would be smaller than the number of users and the number of items. It should not be difficult to understand this assumption because clearly it would not be reasonable to assume that each user is associated with a unique feature (although this is not impossible). And anyway if this is the case there would be no point in making recommendations, because each of these users would not be interested in the items rated by other users. Similarly, the same argument applies to the items [9].

#### MATHEMATICS OF MATRIX FACTORIZATION

Having discussed the intuition behind matrix factorization, we can now go on to work on the mathematics. Firstly, we have a set U of users, and a set D of items. Let **R** of size  $|U|\mathbf{x}|\mathbf{D}|$  be the matrix that contains all the ratings that the users have assigned to the items. Also, we assume that we would like to discover \$K\$ latent features. Our task, then, is to find two matrices **P** (a **|U|XK** matrix) and **Q** (a **|D|XK** matrix) such that their product approximates **R**

$$
\mathbf{R} \approx \mathbf{P} \times \mathbf{Q}^T = \mathbf{R}
$$

In this way, each row of  $P$  would represent the strength of the associations between a user and the features. Similarly, each row of  $\bf{Q}$  would represent the strength of the associations between an item and the features. To get the prediction of a rating of an item **d<sup>j</sup>** by **Ui** , we can calculate the dot product of the two vectors corresponding to **U<sup>i</sup>** and **dj** :

$$
\hat{r}_{ij} = p_i^T q_j = \sum_{k=1}^k p_{ik} q_{kj}
$$

Now, we have to find a way to obtain  $P$  and Q. One way to approach this problem is the first initialize the two matrices with some values, calculate how 'different' their product is to  $M$ , and then try to minimize this difference iteratively. Such a method is called gradient descent, aiming at finding a local minimum of the difference [9].

The difference here, usually called the error between the estimated rating and the real rating, can be calculated by the following equation for each user-item pair:

$$
e_{ij}^2 = (r_{ij} - \hat{r}_{ij})^2 = (r_{ij} - \sum_{k=1}^K p_{ik} q_{kj})^2
$$

Here we consider the squared error because the estimated rating can be either higher or lower than the real rating.

To minimize the error, we have to know in which direction we have to modify the values of  $\mathbf{p}_{ik}$  and  $\mathbf{q}_{ki}$ . In other words, we need to know the gradient at the current values, and therefore we differentiate the above equation with respect to these two variables separately:

$$
\frac{\partial}{\partial p_{ik}} e_{ij}^2 = -2(r_{ij} - \hat{r}_{ij})(q_{kj}) = -2e_{ij}q_{kj}
$$
  

$$
\frac{\partial}{\partial q_{ik}} e_{ij}^2 = -2(r_{ij} - \hat{r}_{ij})(p_{ik}) = -2e_{ij}p_{ik}
$$

Having obtained the gradient, we can now formulate the update rules for both  $\mathbf{p}_{ik}$  and  $\mathbf{q}_{kj}$ :

$$
p'_{ik} = p_{ik} + \alpha \frac{\partial}{\partial p_{ik}} e_{ij}^2 = p_{ik} + 2\alpha e_{ij} q_{kj}
$$
  

$$
q'_{kj} = q_{kj} + \alpha \frac{\partial}{\partial q_{kj}} e_{ij}^2 = q_{kj} + 2\alpha e_{ij} p_{ik}
$$

Here,  $\alpha$  is a constant whose value determines the rate of approaching the minimum. Usually we will choose a small value for **α**, say 0.0002. This is because if we make too large a step towards the minimum we may run into the risk of missing the minimum and end up oscillating around the minimum.

we are not really trying to come up with **P** and **Q** such that we can reproduce **R** exactly. Instead, we will only try to minimise the errors of the observed user-item pairs. In other words, if we let **T** be a set of tuples, each of which is in the form of  $(\mathbf{u}_i, \mathbf{d}_j, \mathbf{r}_{ij})$ , such that T contains all the observed user-item pairs together with the associated ratings, we are only trying to minimise every  $e_{ij}$  for  $(\mathbf{u}_i, \mathbf{d}_j, \mathbf{r}_{ij})\epsilon T$ . (In other words, T is our set of training data.) As for the rest of the unknowns, we will be able to determine their values once the associations between the users, items and features have been learnt.

Using the above update rules, we can then iteratively perform the operation until the error converges to its minimum. We can check the overall error as calculated using the following equation and determine when we should stop the process [9].

$$
E = \sum_{(u_i, d_j, r_{ij}) \in T} e_{ij} = \sum_{(u_i, d_j, r_{ij}) \in T} (r_{ij} - \sum_{k=1}^{K} p_{ik} q_{kj})^2
$$

#### $\triangleright$  REGULARIZATION

The above algorithm is a very basic algorithm for factorizing a matrix. There are a lot of methods to make things look more complicated. A common extension to this basic algorithm is to introduce regularization to avoid overfitting. This is done by adding a parameter **β** and modify the squared error as follows:

$$
e_{ij}^2 = (r_{ij} - \sum_{k=1}^K p_{ik} q_{kj})^2 + \frac{\beta}{2} \sum_{k=1}^K (||P||^2 + ||Q||^2)
$$

In other words, the new parameter  $\beta$  is used to control the magnitudes of the user-feature and item-feature vectors such that **P** and **Q** would give a good approximation of R without having to contain large numbers. In practice,  $\beta$  is set to some values in the range of 0.02. The new update rules for this squared error can be obtained by a procedure similar to the one described above. The new update rules are as follows [9].

$$
p'_{ik} = p_{ik} + \alpha \frac{\partial}{\partial p_{ik}} e_{ij}^2 = p_{ik} + \alpha (2e_{ij}q_{kj} - \beta p_{ik})
$$
  

$$
q'_{kj} = q_{kj} + \alpha \frac{\partial}{\partial q_{kj}} e_{ij}^2 = q_{kj} + \alpha (2e_{ij}p_{ik} - \beta q_{kj})
$$

#### **WORK FLOW of finding** *root meansquare error*

- i. Read in the file which contains the full dataset
- ii. Split the dataset into training (train\_data\_matrix) and test (test\_data\_matrix) dataset where percentage of test example (test\_size) is 0.25
- iii. Find sparsity level of movie lens dataset
- iv. Choose  $k=20$
- v. Find SVD components (**s,u,vt**) from test matrix
- vi. Make a prediction (X\_predict) by taking dot product of **s,u,vt**
- vii. Calculate root mean square value between X predict and test data matrix

#### **OUTPUT**

#### The sparsity level of MovieLens100K is 93.7% User-based CF MSE: 2.710957747278451

#### **WORK FLOW of Matrix Factorization**

- i. Build movie dicitionary (movies dict) with line no as numpy movie id, its actual movie id as the key
- ii. Read data from ratings file where each line of i/p file represents one tag applied to one movie by one user, which has the following format: user Id, movie Id, tag, timestamp
- iii. Return a numpy array named numpy\_arr
- iv. Create P an initial matrix of dimension N x K, where is n is no of users and k is hidden latent features
- v. Create Q an initial matrix of dimension M x K, where M is no of movies and K is hidden latent features
- vi. Initialize steps variable which is the maximum number of steps to perform the optimisation, hard coding the values
- vii. Initialize alpha variable the learning rate, hard coding the values
- viii. Initialize beta variable the regularization parameter, hard coding the values
- ix. For each user, each item calculate the error of the element, second norm of P and Q for regularization, sum of norms
- x. Compute the gradient from the error of each user, each item
- xi. Compute total error
- xii. Predict numpy array of users and movie ratings

#### **WORK FLOW of Recommendation**

- i. Read the rating file for the missing
- ii. Get the mapping between movie names, actual movie id and numpy movie id
- iii. Build predicted numpy movie id from the saved predicted matrix of user and movie ratings
- iv. Create a dictionary of unrated movies for each user
- v. Recommend top 25 unrated movies based on their the predicted score

### **OUTPUT**

Top 25 movies recommendation for the user 1 Letters from Iwo Jima (2006) with Movie rating value 9.360346877845387 Eddie Murphy Raw (1987) with Movie rating value 9.236018165660075 Dear Wendy (2005) with Movie rating value 9.203698523462286 Talking About Sex (1994) with Movie rating value 8.956160676896394 Love! Valour! Compassion! (1997) with Movie rating value 8.947410581308626 Brave (2012) with Movie rating value 8.934428106940143 Wild at Heart (1990) with Movie rating value 8.929597840739088 Taking Chance (2009) with Movie rating value 8.865345347150067 Wonderland (1999) with Movie rating value 8.858284085776976 Goldfinger (1964) with Movie rating value 8.85507043606452 Advantageous (2015) with Movie rating value 8.841811638780884 Hurt Locker The (2008) with Movie rating value 8.827438714746878 Character (Karakter) (1997) with Movie rating value 8.814686428454374 Man from Elysian Fields The (2001) with Movie rating value 8.804616845028592 Elite Squad (Tropa de Elite) (2007) with Movie rating value 8.800233480476749 Andalusian Dog An (Chien andalou Un) (1929) with Movie rating value 8.782505251474689 All About the Benjamins (2002) with Movie rating value 8.773890359394672 Tortilla Soup (2001) with Movie rating value 8.758542219008639 Irma la Douce (1963) with Movie rating value 8.745150922721505 Lion in Winter The (1968) with Movie rating value 8.73719699262219 Mystery Science Theater 3000: The Movie (1996) with Movie rating value 8.730271624625018 Buried (2010) with Movie rating value 8.710702189343554 Ride the High Country (1962) with Movie rating value 8.709931728714334 Ice Harvest The (2005) with Movie rating value 8.700350486013615 Musketeer The (2001) with Movie rating value 8.666684616297236

Top 25 movies recommendation for the user 2 Star Maker The (Uomo delle stelle L') (1995) with Movie rating value 10.13880104020052 Haunting The (1999) with Movie rating value 10.09639976129478 Dersu Uzala (1975) with Movie rating value 9.986568480207652 Gran Torino (2008) with Movie rating value 9.633308061739772 Dot the I (2003) with Movie rating value 9.593458722493194 Love! Valour! Compassion! (1997) with Movie rating value 9.578484363839507 Repulsion (1965) with Movie rating value 9.525752185140883 No Country for Old Men (2007) with Movie rating value 9.489700718703212 Steam: The Turkish Bath (Hamam) (1997) with Movie rating value 9.464359147721858 Insurgent (2015) with Movie rating value 9.455806020643394 Great Santini The (1979) with Movie rating value 9.431101171056332 Bloodsport 2 (a.k.a. Bloodsport II: The Next Kumite) (1996) with Movie rating value 9.427678213008964 Dear Wendy (2005) with Movie rating value 9.322087684615997

Factotum (2005) with Movie rating value 9.312970454745962 To Catch a Thief (1955) with Movie rating value 9.25597696293851 Collapse (2009) with Movie rating value 9.20992322565514 Darkness (2002) with Movie rating value 9.177683020889742 Sword in the Stone The (1963) with Movie rating value 9.16489314214196 Upstream Color (2013) with Movie rating value 9.136938290335344 Taking Chance (2009) with Movie rating value 9.113214062168026 Green Hornet The (2011) with Movie rating value 9.107034466975747 Herbie Rides Again (1974) with Movie rating value 9.100971983950002 Dog Day Afternoon (1975) with Movie rating value 9.094729114359401 Midnight Cowboy (1969) with Movie rating value 9.088105650764051 Shower (Xizao) (1999) with Movie rating value 9.081735532919996

Top 25 movies recommendation for the user 3

Talking About Sex (1994) with Movie rating value 10.204998351509273 Suriyothai (a.k.a. Legend of Suriyothai The) (2001) with Movie rating value 9.947882319852024

Everyone Says I Love You (1996) with Movie rating value 9.865275533587132 Can't Buy Me Love (1987) with Movie rating value 9.856880582067522

Safe Conduct (Laissez-Passer) (2002) with Movie rating value 9.784257297830154

Death in Brunswick (1991) with Movie rating value 9.784003891609235

Poison Ivy II (1996) with Movie rating value 9.72720674424106

Low Life (1994) with Movie rating value 9.721290686061655

Jules and Jim (Jules et Jim) (1961) with Movie rating value 9.67255094340262

Making Plans for Lena (Non ma fille tu n'iras pas danser) (2009) with Movie rating value 9.617833833089582

Forbidden Planet (1956) with Movie rating value 9.59833795485311

Lion in Winter The (1968) with Movie rating value 9.490113114953642

Vertigo (1958) with Movie rating value 9.489959791757553

Eddie Murphy Raw (1987) with Movie rating value 9.478330514789848

Wild at Heart (1990) with Movie rating value 9.462678235822004

Trip to the Moon A (Voyage dans la lune Le) (1902) with Movie rating value 9.413287809691331

Sentinel The (2006) with Movie rating value 9.39122760646115

Great Santini The (1979) with Movie rating value 9.357351563700892

Evita (1996) with Movie rating value 9.332073442188022

Letters from Iwo Jima (2006) with Movie rating value 9.326944306809107

Alice in Wonderland (1951) with Movie rating value 9.321912754319111

No Country for Old Men (2007) with Movie rating value 9.318230556471313

Joe Kidd (1972) with Movie rating value 9.311247251165236

Wonderland (1999) with Movie rating value 9.288325162517323

Buried (2010) with Movie rating value 9.280888142401098

# CHAPTER 5

# **CONCLUDING REMARKS**

Here we traversed through the process of making a basic recommendation engine in python. We stated by understanding the fundamentals of recommendations. Then we went on to load the Movie lens data set for the purpose of experimentation.

Subsequently we made a first model as a simple popularity model in which the most popular movies are recommended for users. They can also find mean rating of a particular movie or search for top rated movies of particular genre or search for the movies by director name. But this lacked personalization. So we made another model based on collaborative filtering and content based collaborative filtering.

We found that the root means square error is less in model based filtering **(2.71)** than both user based collaborative filtering **(3.12)** and item based collaborative filtering **(3.45)**. The important aspect is that the Collaborative Filtering model uses data (user id, movie id, rating) to learn the latent features. If there is little amount of data available model-based CF model will predict poorly, since it will be more difficult to learn the latent features.

Models that use both ratings and content features are called Hybrid Recommender Systems where both Collaborative Filtering and Content-based Models are combined. Hybrid recommender systems usually show higher accuracy than Collaborative Filtering or Content-based Models on their own: they are capable to address the cold-start problem better since if there is no ratings for a user or an item, one could use the metadata from the user or item to make a prediction.

We would like to propose another type of recommendation algorithm where factors like ratings, type of movie watched, age, occupation can be used to group users into "clusters" with similar viewing habits. A customer can belong to multiple clusters. Based on the cluster, we can then identify the movie characteristics that would be most appealing to the user. And we can recommend the user the top rated movie within that cluster.

# **REFERENCE**

- 1. Gaurav Arora, Ashish Kumar, Gitanjali Sanjay Devre, Prof. Amit Ghumare , (2014) , MOVIE RECOMMENDATION SYSTEM BASED ON USERS' SIMILARITY , 4(3) , 765-766
- 2. Richhi F, Rokach L, Shapira B, Recommender Systems Handbook, DOI 10.1007/978-0-387- 85820-3 1, © Springer Science+Business Media, LLC 2011, http://www.inf.unibz.it/~ricci/papers/intro-rec-sys-handbook.pdf
- 3. Manoj Kumar, D.K.Yadav, Ankur Sing, Vijay Kr. Gupta, 920150, International Journal of Computer Applications: A Movie Recommender System: MOVREC, 123(3), 7-10
- 4. Bhumika Bhatt, Prof. Premal J Patel, Prof. Hetal Gaudani, (2014), A Review Paper on Machine Learning Based Recommendation System, 2(4), 3955-3956
- 5. <http://files.grouplens.org/datasets/movielens/ml-100k.zip>
- 6. <https://www.sciencedirect.com/science/article/pii/S1110866515000341>
- 7. <http://beyondvalence.blogspot.in/2014/09/python-and-pandas-part-2-movie-ratings.html>
- 8. <https://www.datacamp.com/community/tutorials/recommender-systems-python>
- 9. [http://www.quuxlabs.com/blog/2010/09/matrix-factorization-a-simple-tutorial-and](http://www.quuxlabs.com/blog/2010/09/matrix-factorization-a-simple-tutorial-and-implementation-in-python/)[implementation-in-python/](http://www.quuxlabs.com/blog/2010/09/matrix-factorization-a-simple-tutorial-and-implementation-in-python/)
- 10. <https://blog.dominodatalab.com/recommender-systems-collaborative-filtering/>
- 11. <http://dataconomy.com/2015/03/an-introduction-to-recommendation-engines/>
- 12. <https://www.upwork.com/hiring/data/how-collaborative-filtering-works/>
- 13. <https://www.upwork.com/hiring/data/what-is-content-based-filtering/>
- 14. [http://www.cs.carleton.edu/cs\\_comps/0607/recommend/recommender/memorybased.ht](http://www.cs.carleton.edu/cs_comps/0607/recommend/recommender/memorybased.html) [ml](http://www.cs.carleton.edu/cs_comps/0607/recommend/recommender/memorybased.html)
- 15. [https://acodeforthought.wordpress.com/2016/12/26/building-a-simple-recommender](https://acodeforthought.wordpress.com/2016/12/26/building-a-simple-recommender-system-with-movie-lens-data-set/)[system-with-movie-lens-data-set/](https://acodeforthought.wordpress.com/2016/12/26/building-a-simple-recommender-system-with-movie-lens-data-set/)
- 16. [https://www.analyticsvidhya.com/blog/2016/06/quick-guide-build-recommendation](https://www.analyticsvidhya.com/blog/2016/06/quick-guide-build-recommendation-engine-python/)[engine-python/](https://www.analyticsvidhya.com/blog/2016/06/quick-guide-build-recommendation-engine-python/)
- 17. <http://enhancedatascience.com/2017/04/22/building-recommender-scratch/>
- 18. [https://cambridgespark.com/content/tutorials/implementing-your-own-recommender](https://cambridgespark.com/content/tutorials/implementing-your-own-recommender-systems-in-Python/index.html)[systems-in-Python/index.html](https://cambridgespark.com/content/tutorials/implementing-your-own-recommender-systems-in-Python/index.html)
- 19. Arpita Jain, Santosh K. Viswakarma, International Journal of Computer Applications, (2017), 169(6)